# **Договор № СД\_8619015247\_4850 о сетевой форме реализации образовательной программы**

г. Москва <u>(до 12023 г.</u> объедина)

**Общество с ограниченной ответственностью «Мобильное Электронное Образование» (ООО «МЭО»)**, осуществляющее образовательную деятельность на основании Лицензии на осуществление образовательной деятельности (выписки из лицензии), регистрационный № Л035-01298-77/00185002, выданной Департаментом образования города Москвы 12 июля 2016 г., именуемое в дальнейшем «Базовая организация», в лице Генерального директора Кондакова Александра Михайловича, действующего на основании Устава, с с одной стороны, и Нефтеюганское районное муниципальное общеобразовательное бюджетное учреждение «Куть-Яхская средняя общеобразовательная школа», именуемое в дальнейшем «Организация-участник», в лице директора Бабушкиной Елены Владимировны, действующего на основании Устава, с другой стороны, совместно именуемые как Стороны, в соответствии с Федеральным законом № 273-ФЗ от 29 декабря 2012 г. «Об образовании в Российской Федерации», Гражданским кодексом Российской Федерации, заключили настоящий Договор (далее по тексту – Договор) о нижеследующем:

#### **Термины и определения**

**Система «Мобильное Электронное Образование» («Система МЭО»)** – разработанная Базовой организацией информационно-образовательная платформа для организации и управления образовательным процессом «Мобильное Электронное Образование» версия 4.0. Learning Management System - «Mobile Elearning Education» Version 4.0., предназначенная для организации и управления образовательным процессом в системах общего образования, профессионального образования и дополнительного образования с использованием современных образовательных технологий: электронного обучения, дистанционных образовательных технологий, технологий мобильного и смешанного обучения, доступная по адресу в сети Интернет www.mob-edu.ru.

**Федеральный Оператор (Федеральный оператор)** – **Автономная некоммерческая организация «Университет Национальной технологической инициативы 2035» –** юридическое лицо, реализующие мероприятие, направленное на предоставление **талантливым школьникам 8 - 11 классов** и **лицам обучающимся по программам среднего профессионального образования** возможности прохождения дополнительного двухлетнего курса обучения современным языкам программирования на базе автономной некоммерческой организации «Университет Национальной технологической инициативы 2035», предусмотренного федеральным проектом «Развитие кадрового потенциала ИТ-отрасли» национальной программы «Цифровая экономика Российской Федерации», с которым Базовая организация заключила соответствующее соглашение о сотрудничестве.

**Электронный образовательный контент МЭО** – учебно-методические материалы, размещенные на обучающей платформе МЭО, содержание которых соответствует дополнительным общеобразовательным программам, прошедшим отбор для участия в проекте «Код будущего».

#### **1. Общие положения**

1.1. Стороны заключают настоящий Договор о сетевой форме реализации дополнительной общеобразовательной программы направленной на изучение современных языков программирования (далее – Образовательная программа).

1.2. Образовательные программы реализуются Сторонами в сетевой форме в соответствии с Федеральным законом от 29 декабря 2012 г. № 273-ФЗ «Об образовании в Российской Федерации», Федеральными государственными образовательными стандартами (по соответствующим направлениям подготовки), Правилами осуществления исследовательской деятельности и коммерциализации ее результатов участниками проекта «Сколково» (https://skolkovo-resident.ru/wpcontent/uploads/2020/03/pravila\_issledovatelskoj\_deyatelnosti\_red.07.06.2022.pdf.pdf) от «07» июня 2022 года и иными нормативными правовыми актами.

1.3. Зачисление на обучение по образовательной программе, реализуемой Сторонами в сетевой форме, производится в соответствии с действующим законодательством и утвержденным порядком приема Обучающихся в Базовую организацию.

1.4. Стороны согласуют между собой учебные планы, выделяя дисциплины (модули), практики и другие виды образовательной деятельности Обучающихся для реализации их в сетевой форме.

1.5. Стороны вправе в ходе реализации настоящего Договора дополнить предмет, цель и задачи Договора путем подписания дополнительных соглашений к настоящему Договору.

1.6. Реализация данного Договора направлена на:

– развитие сетевого взаимодействия образовательных организаций и повышение качества и доступности образования за счет интеграции и использования ресурсов Организа Передан через Диадок 30.11.2023 10:59 GMT+03:00<br>Сео́9ааз1-bb67-415f-958b-7a7d5a8c3655  $=$ 

– апробацию и внедрение инновационных образовательных программ;

– повышение уровня технологических компетенций и развитие профессионального мастерства педагогов.

# **2. Предмет Договора**

2.1. Предметом Договора является реализация Базовой организацией дополнительной общеобразовательной программы Основы Python. Программирование дронов - офлайн - 27248 направленной на изучение современных языков программирования, по предметам и в объеме, изложенным в Приложении №1, в сетевой форме с использованием ресурсов Организации-участника, в очной форме обучения, без применения дистанционных образовательных технологий.

2.2 Перечень образовательных программ: Основы Python. Программирование дронов - офлайн - 27248.

#### **3. Правовой статус Обучающихся**

3.1. Стороны реализуют образовательную программу в отношении Обучающихся, принятых в установленном законодательством порядке, а также в рамках регламентов и правил, установленных внутренними локальными нормативными актами.

3.2. Лица, зачисленные на образовательную программу, в Базовой организации являются Обучающимися.

Список Обучающихся согласуется Сторонами путем оформления Приложения №2 к настоящему Договору не позднее, чем за 2 (два) рабочих дня до начала реализации образовательной программы (либо начала исполнения настоящего Договора).

#### **4. Права и обязанности сторон**

4.1. Организация-участник обязуется:

4.1.1. Создавать условия для совместной разработки (и/или согласования) с Базовой организацией образовательной программы, а также учебного плана (при необходимости);

4.1.2. Не осуществлять декомпиляцию, доработку и/или модификацию программного обеспечения и базы данных Системы МЭО по Договору, не вносить какие-либо изменения, в том числе в исходный код, а также не осуществлять копирование программы и базы данных, как целиком, так и части.

4.1.3. Не передавать третьим лицам предоставленные Базовой организацией параметры доступа к Системе МЭО, включая, логины и пароли.

4.1.4. Информировать Базовую организацию в срок 1 (один) рабочий день об изменении состава Обучающихся в течение срока действия Договора путем направления официальных письменных уведомлений (сканированных копий уведомлений) в адрес Базовой организации по средствам электронной почты.

4.1.5. Разработать при необходимости, совместно с Базовой организацией порядок текущего контроля успеваемости, промежуточной и итоговой аттестации Обучающихся по совместно разработанным (согласованным) образовательным программам в рамках сетевого взаимодействия.

4.1.6. При заключении Договора предоставить Базовой организации полный пакет документов, необходимых для зачисления Обучающихся, предусмотренный «Правилами обучения для Обучающихся групп дополнительного образования» с соблюдением требований Федерального закона «О персональных данных» от 27.07.2006 №152-ФЗ (Приложение № 3 к настоящему Договору). Документы предоставляются в формате сканированных копий путем направления на электронную почту Базовой организации указанную в Договоре, либо путем загрузки в Систему МЭО, либо иным доступным способом указанным Базовой организацией.

4.1.7. Обеспечить наличие оборудования и программного обеспечения у Обучающихся, необходимого для надлежащего осуществления Базовой организацией учебного процесса в соответствии с «Правилами обучения для Обучающихся групп дополнительного образования» (Приложение № 3 к настоящему Договору).

4.1.8. Предоставить материально-техническую базу – здание, строение, сооружение, помещение (далее площадка) для проведения занятий, обеспечить доступ обучаемых в аудитории (учебные классы) оборудованные учебной мебелью, интерактивной доской, современными компьютерами необходимыми для осуществления образовательной деятельности.

4.1.8.1. Организация-участник, предоставляя площадку, а также обязана предоставить в момент заключения Договора:

- документ, подтверждающий право собственности или иное законное основание на использование площадки (копию свидетельства о государственной регистрации (выписку из Единого государственного реестра недвижимости)/договора аренды или иной документ);

- сведения о включении адреса площадки в лицензию на осуществление образовательной деятельности по подвиду дополнительного образования «Дополнительное образование детей и взрослых» (копию лицензии на дополнительное образование); Передан через Диадок 30.11.2023 10:59 GMT+03:00

eed9aa31-bb67-415f-958b-7a7d5a8c3655 (Felox)<br>• сведения о наличии санитарно-эпидемиологического заключения о соответствии снарицалку и прого Страница 2 из 52

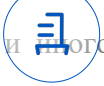

имущества необходимого для осуществления образовательной деятельности санитарно-эпидемиологическим нормам и правилам (копию санитарно-эпидемиологического заключения);

- сведения о материально-техническом обеспечении образовательной деятельности по заявленным программам согласно Приложению № 5 к настоящему Договору.

Организация-участник обязуется также обеспечить соблюдение педагогическими работниками, привлекаемыми к реализации Образовательной программы санитарно-эпидемиологическим норм и правил.

 4.1.9. В момент заключения Договора, либо за 2 (два) рабочих дня о начала реализации Образовательной программы, руководитель Организации-участника предоставляет список привлекаемых к реализации педагогических работников по форме Приложения № 6 к настоящему Договору путем направления сканированной копии списка в адрес Базовой организации по средствам электронной почты.

 4.1.10. Контролировать обеспечение в полном объеме реализацию преподаваемых учебных предметов, курсов, дисциплин (модулей) в соответствии с утвержденной программой.

4.1.11. Своевременно (не позднее 1 (одного) рабочего дня) предоставлять по требованию Базовой организации документы и информацию, необходимые для оказания образовательных услуг Обучающимся в формате сканированных копий уведомлений и\или документов, путем направления на электронную почту Базовой организации указанную в Договоре, либо путем загрузки в Систему МЭО, либо иным доступным способом указанным Базовой организацией.

4.1.12. Информировать Базовую организацию в срок 1 (один) рабочий день (путем направления официальных письменных уведомлений (сканированных копий уведомлений) в адрес Базовой организации по средствам электронной почты) о средствах и способах связи (номера телефонов, почтовые адреса и (или) адреса электронной почты) с Обучающимися для предоставления возможности Базовой организации сообщать сведения о ходе учебного процесса.

4.1.13. Незамедлительно сообщать путем направления официальных письменных уведомлений (сканированных копий уведомлений) в адрес Базовой организации по средствам электронной почты об изменении контактного телефона и места жительства Обучающегося.

4.1.14. Обеспечивать посещение сетевых занятий Обучающимся в соответствии разработанным расписанием их проведения.

4.1.15. Содействовать Базовой организации в сборе цифрового следа Обучающихся (по форме согласно Приложению № 4) по факту реализации Образовательной программы путем предоставления, сбора и внесения данных в Приложение №4.

4.1.16. Привлекать Обучающихся и формировать учебные группы в количестве не менее 12 человек. Формировать группы в соответствии с требованиями санитарных правил СП 2.4.3648-20 «Санитарноэпидемиологические требования к организациям воспитания и обучения, отдыха и оздоровления детей и молодежи», утв. постановлением Главного государственного санитарного врача Российской Федерации от 28 сентября 2020 года № 28.

4.2. Базовая организации обязуется:

4.2.1. Предоставить в момент заключения Договора Организации-участнику в качестве ресурсов: Образовательную платформу МЭО для реализации образовательных программ на основании учебного плана и расписания;

4.2.2. Обеспечивать должный уровень качества учебного процесса в рамках совместно разработанных (согласованных) образовательных программ и учебных планов, в том числе методическую поддержку педагогическим работникам Организации-участника;

4.2.3. Осуществлять оформление и выдачу документов о прохождении обучения/освоении Обучающимися Образовательных программ или модулей.

4.2.4. Уведомить Организацию-участника в письменном виде путем направления сканированной копии уведомления на электронную почту указанную в настоящем Договоре, о нецелесообразности оказания Обучающемуся образовательных услуг в объеме, предусмотренном в Приложении №1 п. 1.1. настоящего Договора, вследствие его индивидуальных особенностей, делающих невозможным или педагогически нецелесообразным оказание данных услуг.

4.2.5. Осуществлять иные действия, не противоречащие целям заключения настоящего Договора.

4.3. Стороны совместно:

4.3.1. Утверждают расписание занятий не позднее, чем за 7 (семь) календарных дней до начала реализации Образовательной программы путем обмена документами и информацией по электронной почте с электронных адресов с доменной частью адреса со стороны Базовой организации: @mob-edu.ru,  $@$ meoshop.ru; со стороны Организации-участника: limonova $66@$ mail.ru;

4.3.2. Реализуют Образовательную программу в соответствии с условиями настоящего Договора;

4.3.3. Обеспечивают доступ Обучающихся к основным сведениям об организациях: уставам, лицензиям на осуществление образовательной деятельности (выпискам из лицензий), свидетельствам о государственной аккредитации, другим документам, регламентиру<del>честанное одмааствондаз до 52 сме узде сувлен</del>ие образовательной деятельности, права и обязанности Обучающихся при реализации <sub>познада</sub>рядте<del>ль</del>ной Передан через Диадок 30.11.2023 10:59 GMT+03:00 eed9aa31-bb67-415f-958b-7a7d5a8c3655 Страница 3 из 52

программы;

4.3.4. Создают обучающимся необходимые условия для освоения Образовательной программы;

4.3.5. Проявляют уважение к личности Обучающихся, не допускают физического и психологического насилия.

#### **5. Финансовое обеспечение реализации образовательной программы**

5.1. Базовая организация производит оплату по Договору Организации-участнику в размере 10% от стоимости одного модуля за каждого Обучающегося (в том числе НДС 20 %, если применимо). Стоимость модуля на одного Обучающегося составляет 17 407,50 рублей.

Оплата производится в случае успешного завершения модуля Обучающимся и не ранее даты фактического получения денежных средств Базовой организацией от Федерального Оператора. Финансирование осуществляется на основании расчета в рамках установленных нормативов и утверждается Сторонами соответствующим приложением к Договору.

5.2. Оплата за первый, второй, третий, четвертый модули производится после получения денежных средств от федерального оператора за соответствующий модуль в течение 15 (пятнадцати) рабочих дней с момента перечисления денежных средств федеральным оператором. Оплата в рамках указанных в настоящем пункте дат осуществляется с учетом особенностей, определенных абзацем 2 пункта 5.1 настоящего Договора. Невыполнение обязательств по оплате в установленные в настоящем пункте даты, ни при каких обстоятельствах не может служить основанием для начисления неустоек, процентов и прочих санкций.

5.3. Оплата по Договору производится Базовой организацией путем безналичного перечисления денежных средств на банковский или иной счет Организации-участника на основании подписанного Сторонами акта оказанных услуг.

# **6. Условия и порядок осуществления образовательной**

# **деятельности при реализации Образовательной программы**

6.1. Базовая организация при реализации Образовательной программы использует ресурсы Организацииучастника, указанные в настоящем Договоре.

6.2. При реализации Образовательной программы предусмотренные настоящим Договором ресурсы используются для обеспечения качества реализуемой Образовательной программы, соответствующей требованиям, установленным законодательством РФ, настоящим Договором, договорам с Федеральным Оператором.

# **7. Срок действия Договора**

7.1. Договор вступает в силу с момента его подписания Сторонами.

7.2. Реализация Образовательной программы по настоящему Договору начинается с «01» октября 2023 г. Срок завершения реализации программы до «30» апреля 2024 г. Сроки могут быть скорректированы Сторонами путем заключения дополнительного соглашения.

7.3. Завершение действия Договора наступает после полного завершения реализации Образовательной программы «31» декабря 2024 г., исполнения Сторонами обязательств по настоящему Договору и подписания Сторонами актов оказанных услуг по настоящему Договора.

7.4. По письменному согласованию Сторон срок действия Договора может быть продлен на согласованный Сторонами срок.

#### **8. Ответственность сторон**

8.1. В случае неисполнения или ненадлежащего исполнения обязательств Стороны несут ответственность в соответствии с законодательством Российской Федерации.

8.2. Стороны освобождаются от ответственности за частичное или полное неисполнение обязательств по Договору, если такое неисполнение является следствием обстоятельств непреодолимой силы (форсмажорных обстоятельств): стихийных природных явлений (землетрясения, наводнения), войн, революций, ограничительных и запретительных актов государственных органов, непосредственно относящихся к выполнению настоящего Договора. Указанные обстоятельства должны возникнуть после заключения Договора, носить чрезвычайный, непредвиденный и непредотвратимый характер и не зависеть от воли Сторон.

8.3. О наступлении и прекращении вышеуказанных обстоятельств Сторона, для которой создалась невозможность исполнения обязательств по настоящему Договору, должна немедленно известить другую Сторону в письменной форме, приложив соответствующие подтверждающие документы.

8.4. В случае наступления форс-мажорных обстоятельств в 10-дневный срок исполнения обязательств по Договору отодвигается соразмерно времени, в течение которого будут действовать такие обстоятельства и их последствия.

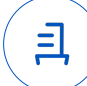

9.1. Условия, на которых заключен настоящий Договор, могут быть изменены по соглашению Сторон или в судебном порядке по основаниям, предусмотренным законодательством Российской Федерации.

9.2. В случае изменения адресов и платежных реквизитов Стороны обязуются уведомить об этом друг друга в течение 5 (пять) календарных дней после наступления таких событий путем направления официальных письменных уведомлений (сканированных копий уведомлений) в адрес Базовой организации по средствам электронной почты.

9.3. Настоящий Договор может быть прекращен по соглашению Сторон или в судебном порядке по основаниям, предусмотренным законодательством Российской Федерации.

#### **10. Заключительные положения**

10.1. В рамках исполнения Договора Стороны могут осуществлять взаимодействие по всем возникающим в их деятельности вопросам посредством электронного документооборота

10.2. В ходе исполнения Договора Стороны обмениваются первичными документами в электронном виде с использованием электронной подписи и признают юридическую силу всех полученных или отправленных электронных документов, в том числе счетов, актов выполненных работ (оказанных услуг), счет-фактур, дополнительных соглашений, претензий, ответов на претензии и т.п. Стороны обязуются при электронном документообороте использовать в рамках взаимодействия электронную подпись.

10.3. Стороны признают, что электронная подпись документа признается равнозначной собственноручной подписи владельца сертификата и порождает для подписанта юридические последствия в виде установления, изменения и прекращения прав и обязанностей при одновременном соблюдении ст. 11 Федерального закона № 63-ФЗ от 06.04.2011 «Об электронной подписи».

10.4. Стороны признают, что полученные электронные документы, заверенные квалифицированной электронной подписью уполномоченных лиц, юридически эквивалентны документам на бумажных носителях, заверенным соответствующими подписями. Направление аналогичного документа на бумажном носителе в рамках исполнения Договора не требуется.

10.5. Стороны соглашаются применять при осуществлении электронного документооборота формы, форматы и порядок, установленные действующим законодательством, а также совместимые технические средства в системе электронного документооборота Контур. Диадок.

10.6. При соблюдении обозначенных в настоящем пункте условий, электронный документ, содержание и порядок обмена которого соответствует требованиям нормативных правовых актов, принимается Сторонами к учету в качестве первичного учетного документа и является доказательством в рамках судебных разбирательств, проведения контрольными и надзорными органами и организациями проверок, в том числе аудита. Распечатки таких документов могут предоставляться в государственные и правоохранительные органы по соответствующим запросам.

10.7. Настоящий порядок взаимодействия при использовании электронного документооборота, не исключает возможность использование иных способов изготовления и обмена документами между Сторонами при невозможности использования электронного документооборота.

10.8. Обмен информацией по настоящему Договору может осуществляться как в бумажной, так и электронной формах. Стороны признают переписку по электронной почте с электронных адресов, упомянутых в тексте настоящего Договора, а также с электронных адресов с доменной частью адреса со стороны Базовой организации: @mob-edu.ru, со стороны Организации-участника limonova66@mail.ru, условием о признании электронного адреса простой электронной подписью и имеющей юридическую силу. Все уведомления и сообщения, отправленные Сторонами друг другу по электронной почте с электронных почтовых адресов указанных доменов, признаются Сторонами официальной перепиской в рамках настоящего Договора. Передаваемые документы в электронной форме должны быть подписаны Сторонами и скреплены печатью. При соблюдении указанных условий передаваемые по электронной почте документы в рамках настоящей статьи Договора, содержащие отсканированные страницы настоящего Договора, или иных документов и приложений к настоящему Договору (дополнительных соглашений и т.п.), или иная переписка, имеют юридическую силу оригинала. Автоматическое уведомление программными средствами о получении электронного сообщения по электронной почте, полученное любой из Сторон, считается аналогом такого подтверждения. Датой передачи соответствующего сообщения считается день отправления факсимильного сообщения или сообщения электронной почты. Ответственность за получение сообщений и уведомлений вышеуказанным способом лежит на получающей Стороне. Сторона, направившая сообщение, не несет ответственности за задержку доставки сообщения, если такая задержка явилась результатом неисправности систем связи, сети Интернет, действия/бездействия провайдеров или иных форс-мажорных обстоятельств. Стороны обязуются сохранять конфиденциальность своей электронной подписи. Не передавать пароль и не передавать доступ к электронной почте третьим лицам.

10.9. Стороны согласны, что любое лицо, отправляющее и (или) принимающее сообщения по электронной почте в рамках настоящего Договора имеет на то все нефбраннерез двадов 3010302340159. GMT+03:00

10.10. Настоящий Договор составлен в двух экземплярах, имеющих одинаковую надальное издели. Страница 5 из 52

по одному экземпляру для каждой из сторон.

10.11. К Договору прилагаются и являются его неотъемлемой частью следующие документы:

приложение № 1 «Образовательные программы, учебный план и объемы Образовательных программ, реализуемой в сетевой форме»;

приложение № 2 «Список обучающихся по образовательной программе, реализуемой в сетевой форме»;

приложение № 3 «Правила обучения для Обучающихся групп дополнительного образования»; приложение №4 «Требования к структуре и составу (содержанию) цифрового следа»;

приложение №5 «Справка о материально-техническом обеспечении образовательной деятельности»;

**11. Реквизиты и подписи Сторон**

приложение № 6 «Реестр педагогических работников, привлекаемых к проведению занятия по Образовательной программе»

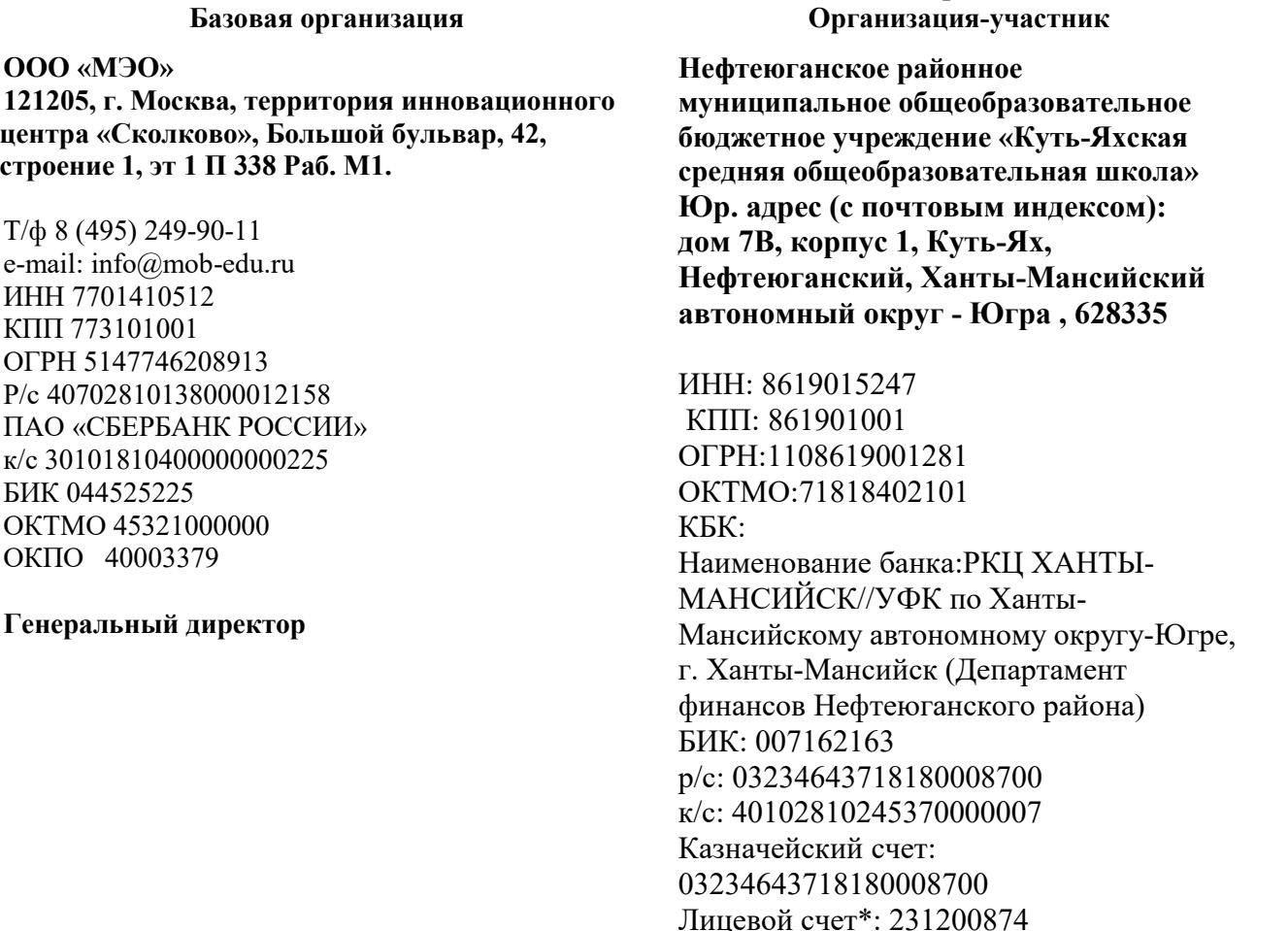

**\_\_\_\_\_\_\_\_\_\_\_\_\_\_\_\_\_\_\_\_\_\_\_\_\_/А.М. Кондаков/**

 $\mathcal{L}_\text{max}$ 

**Директор**

**\_\_\_\_\_\_\_\_\_\_\_\_\_\_\_\_\_\_\_\_\_\_/Бабушкина Елена**

**Владимировна/**

*\* вид счета выбирается в зависимости от того какой счет открыт у Организации-участника*

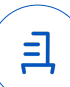

Приложение №1 к Договору о сетевой форме 

1) Образовательная программа «ВебМастер. Веб-разработка на JavaScript».<br>2) Учебный план и объемы образовательной программы, реализуемой в сетевой форме.

# Образовательная программа,<br>учебный план и объемы Образовательной программы, реализуемой в сетевой форме

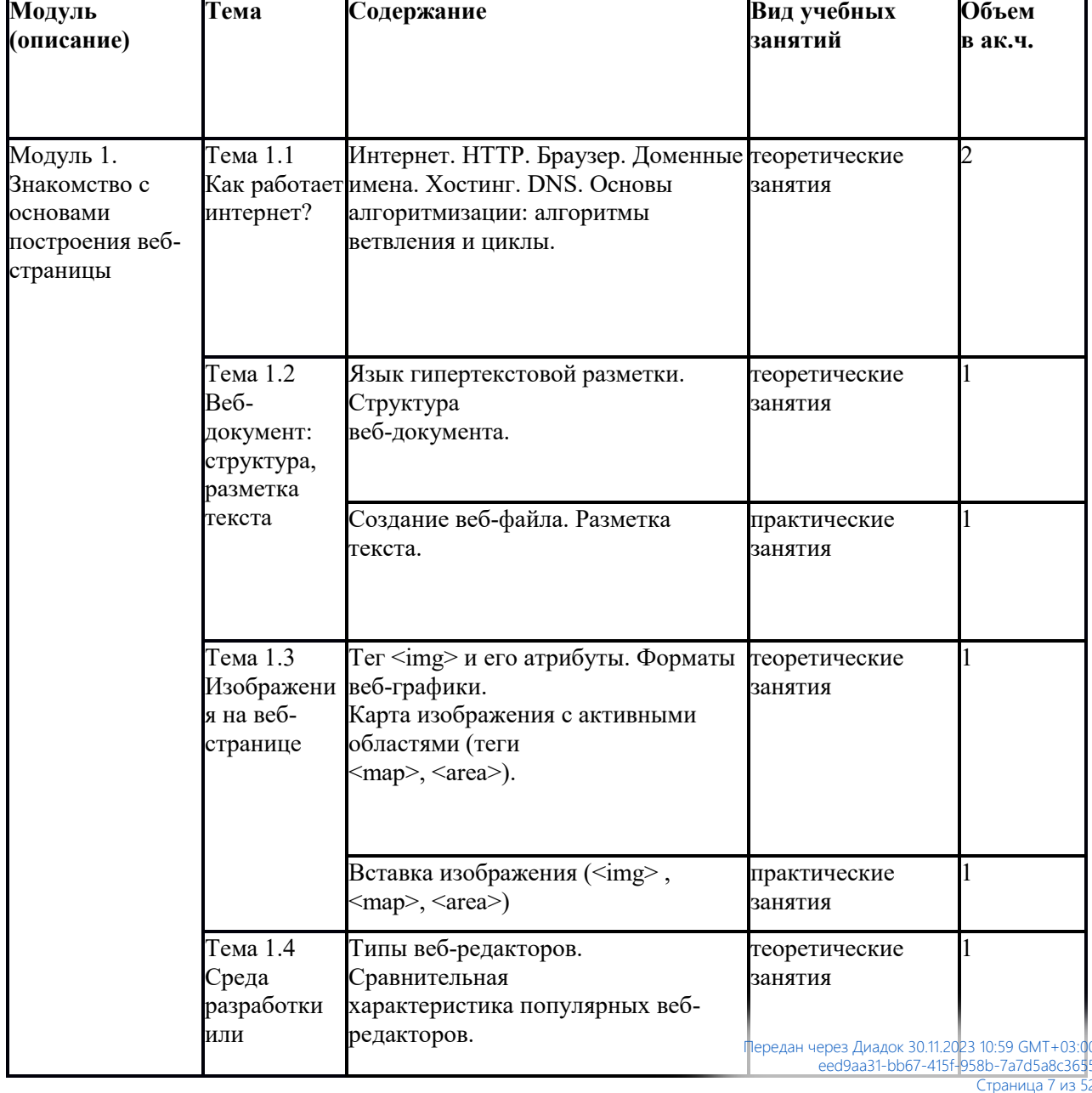

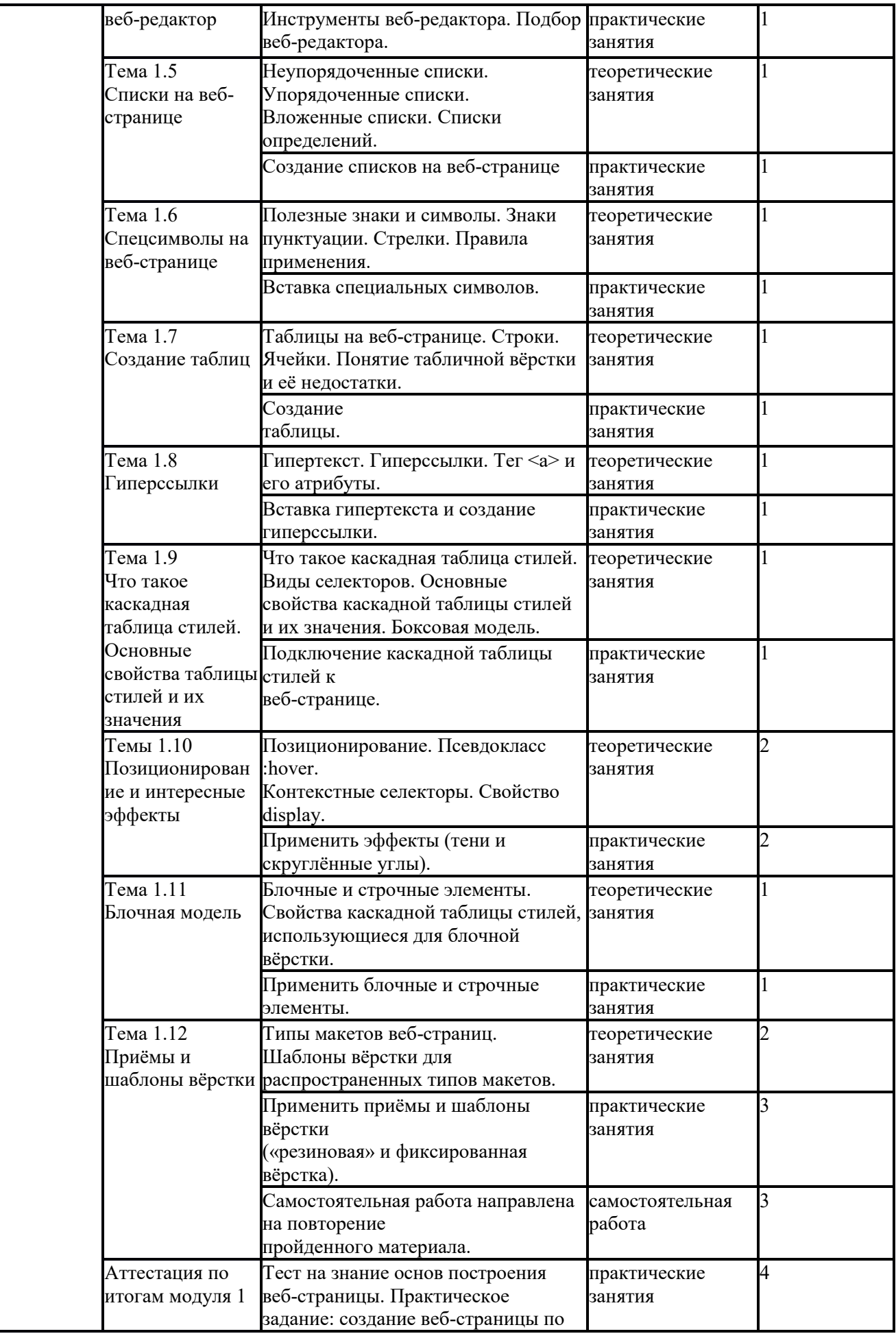

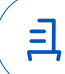

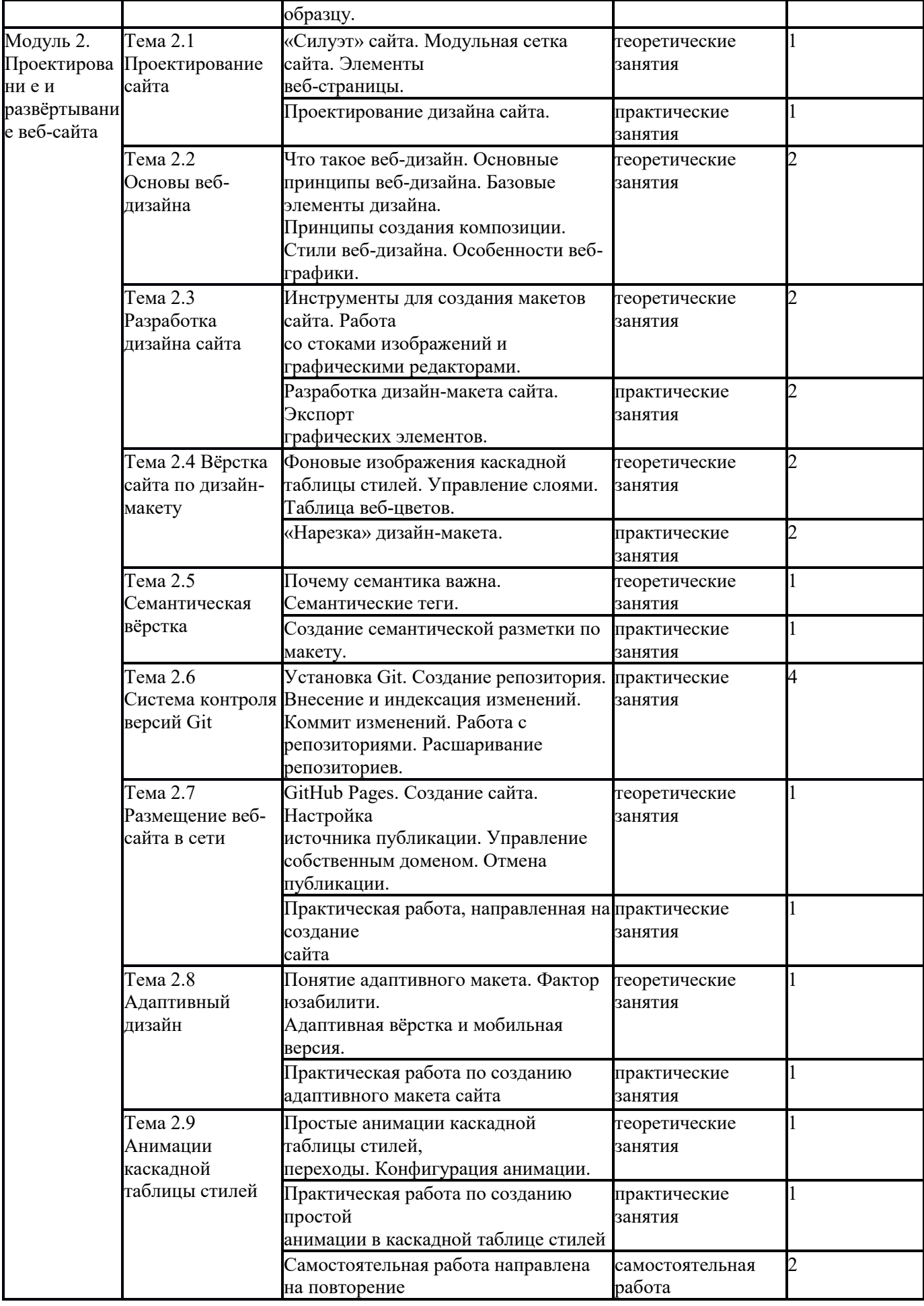

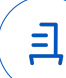

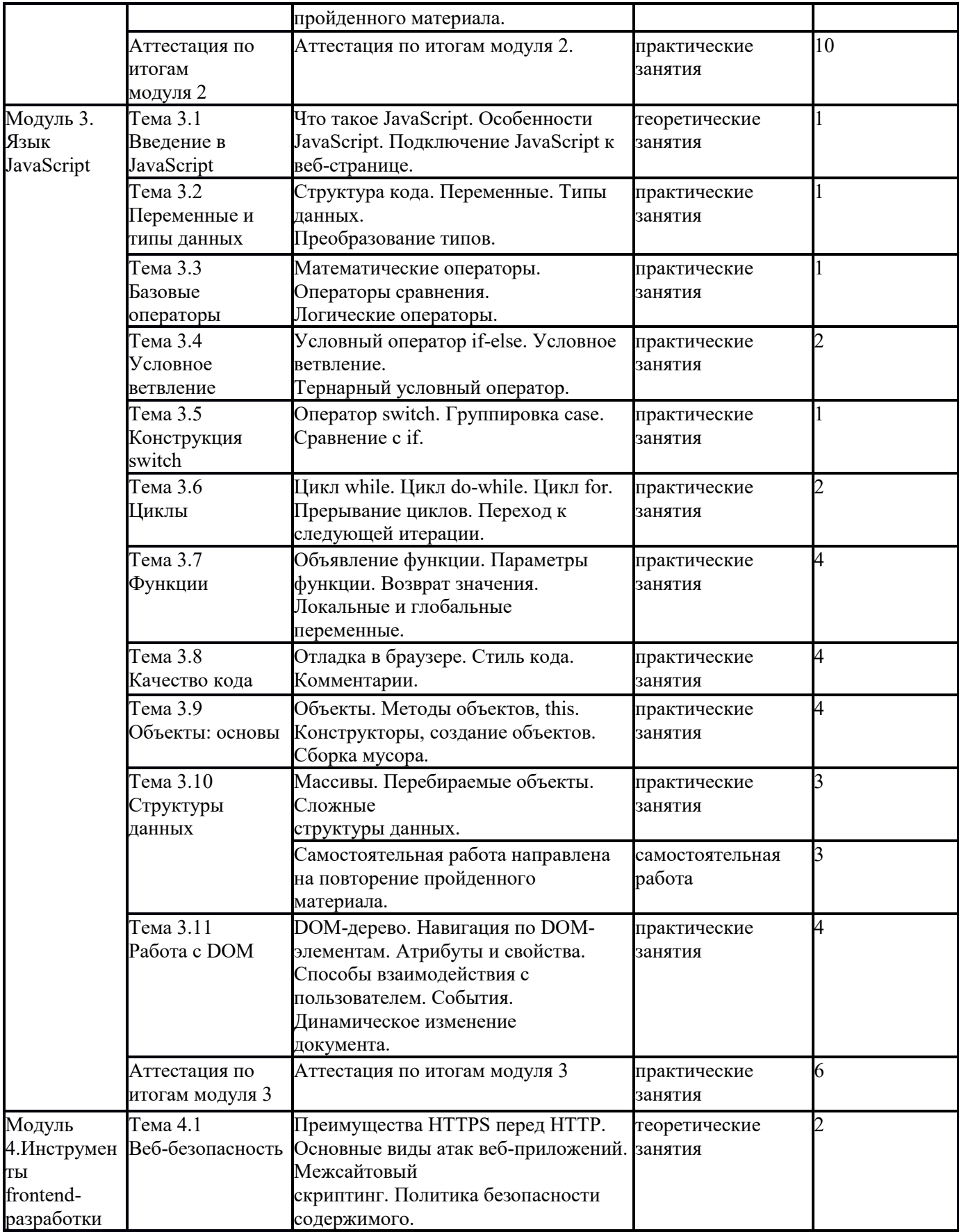

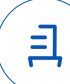

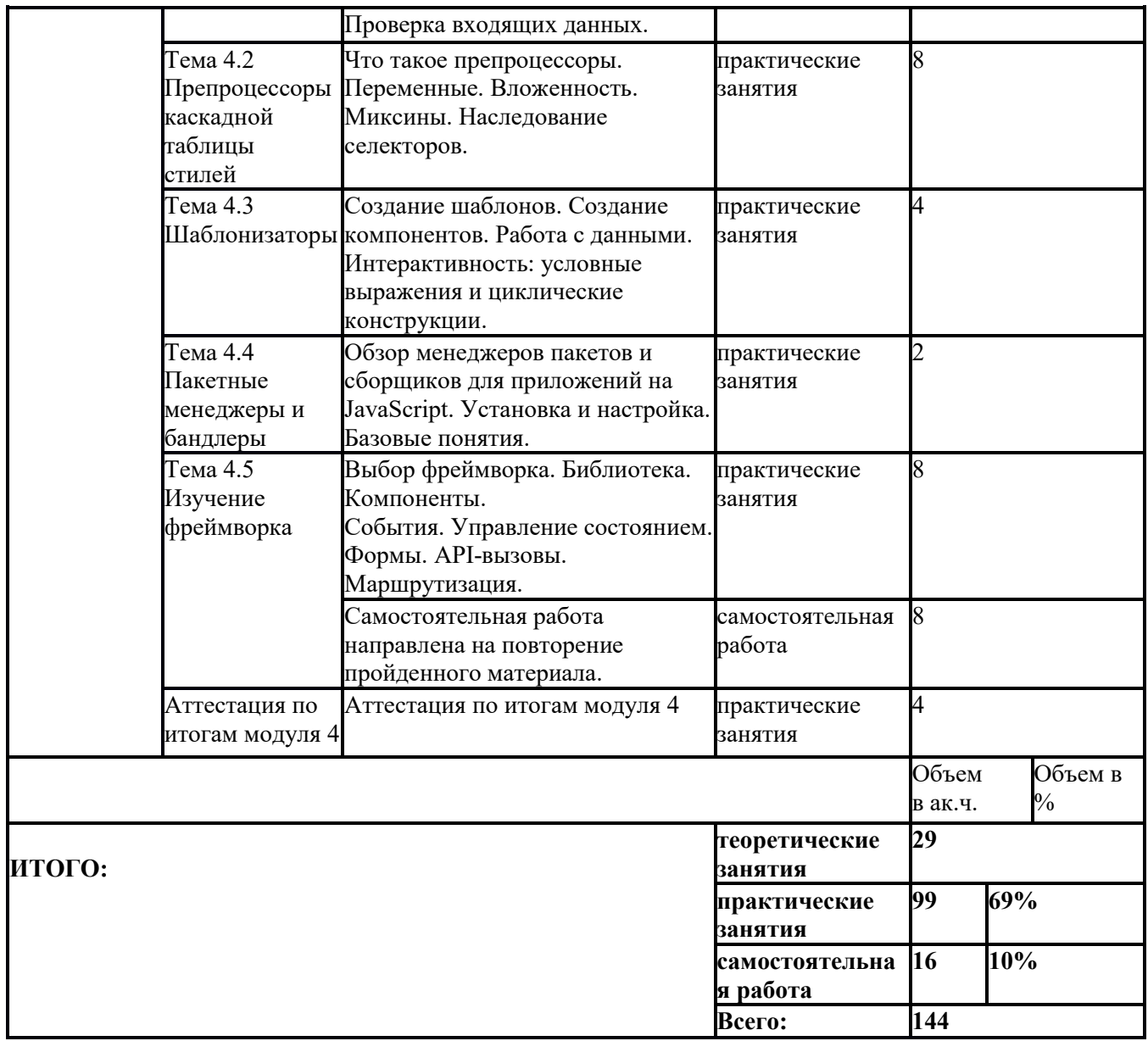

1) Образовательная программа **«Основы Python. Тестировщик видеоигр».**

2) Учебный план и объемы образовательной программы, реализуемой в сетевой форме.

#### **Образовательная программа, учебный план и объемы Образовательной программы, реализуемой в сетевой форме**

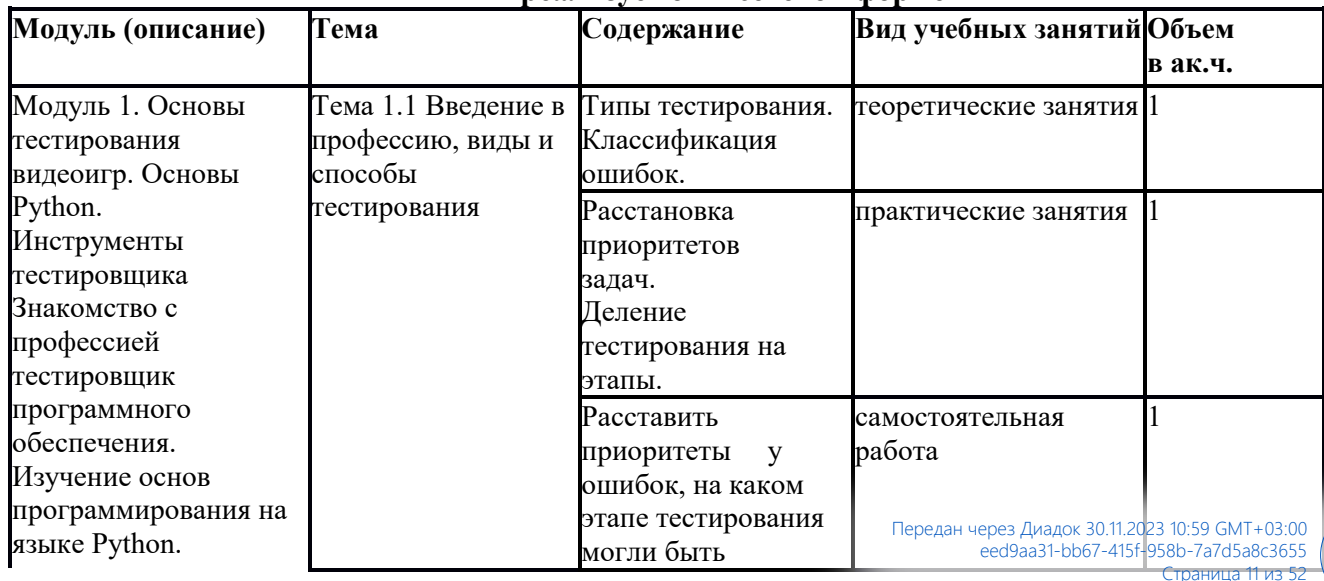

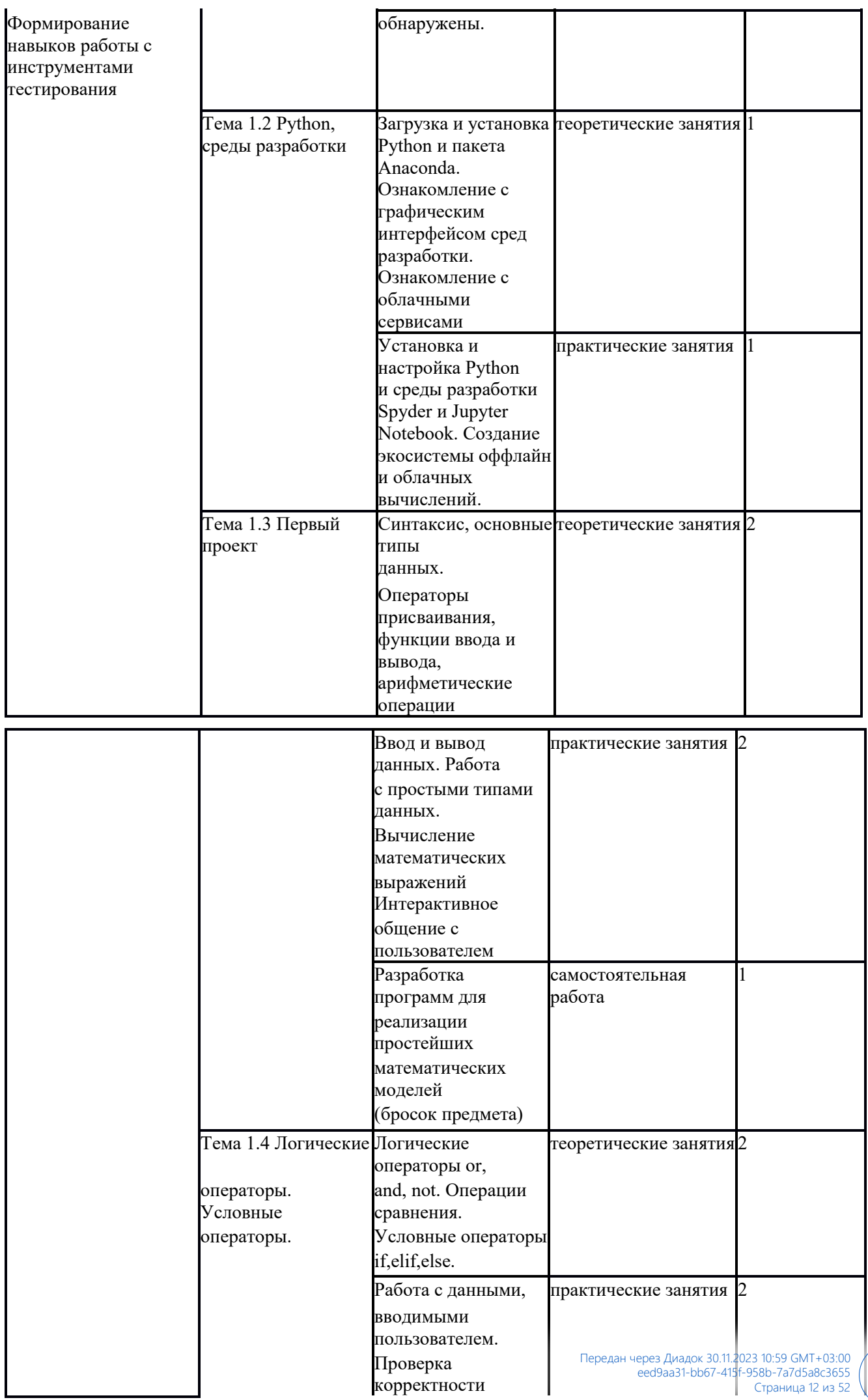

 $\begin{bmatrix} 1 \\ 1 \end{bmatrix}$ 

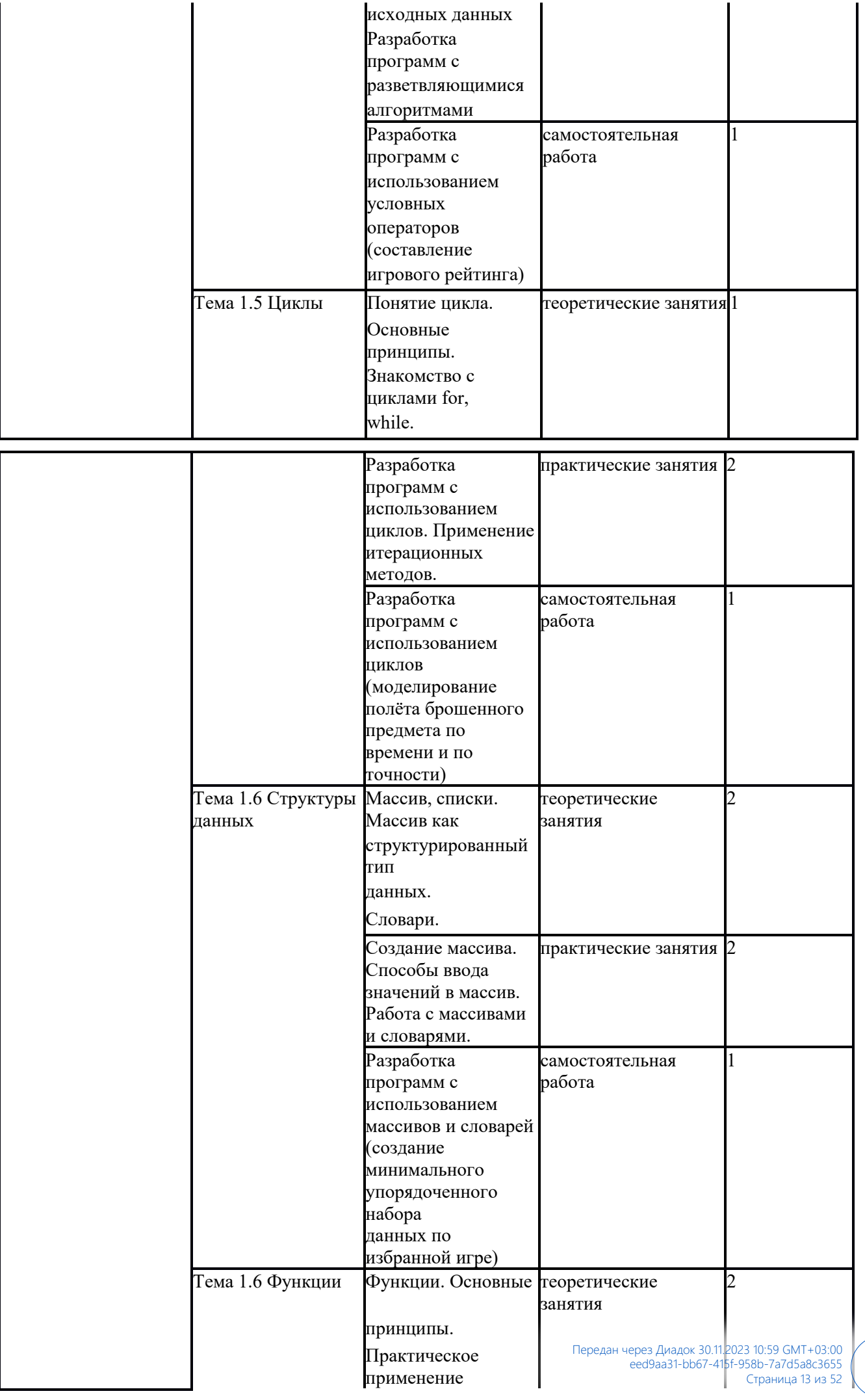

크

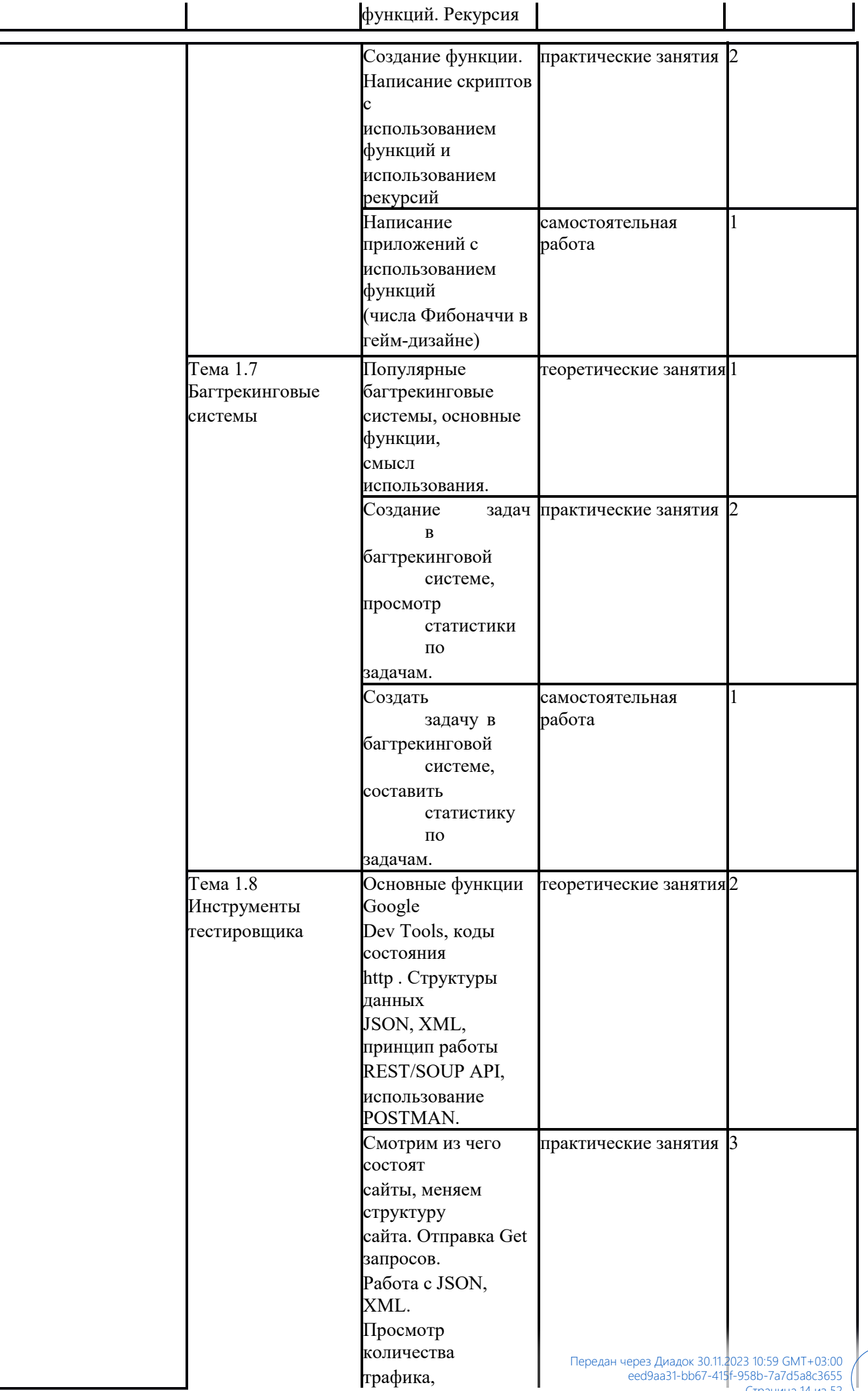

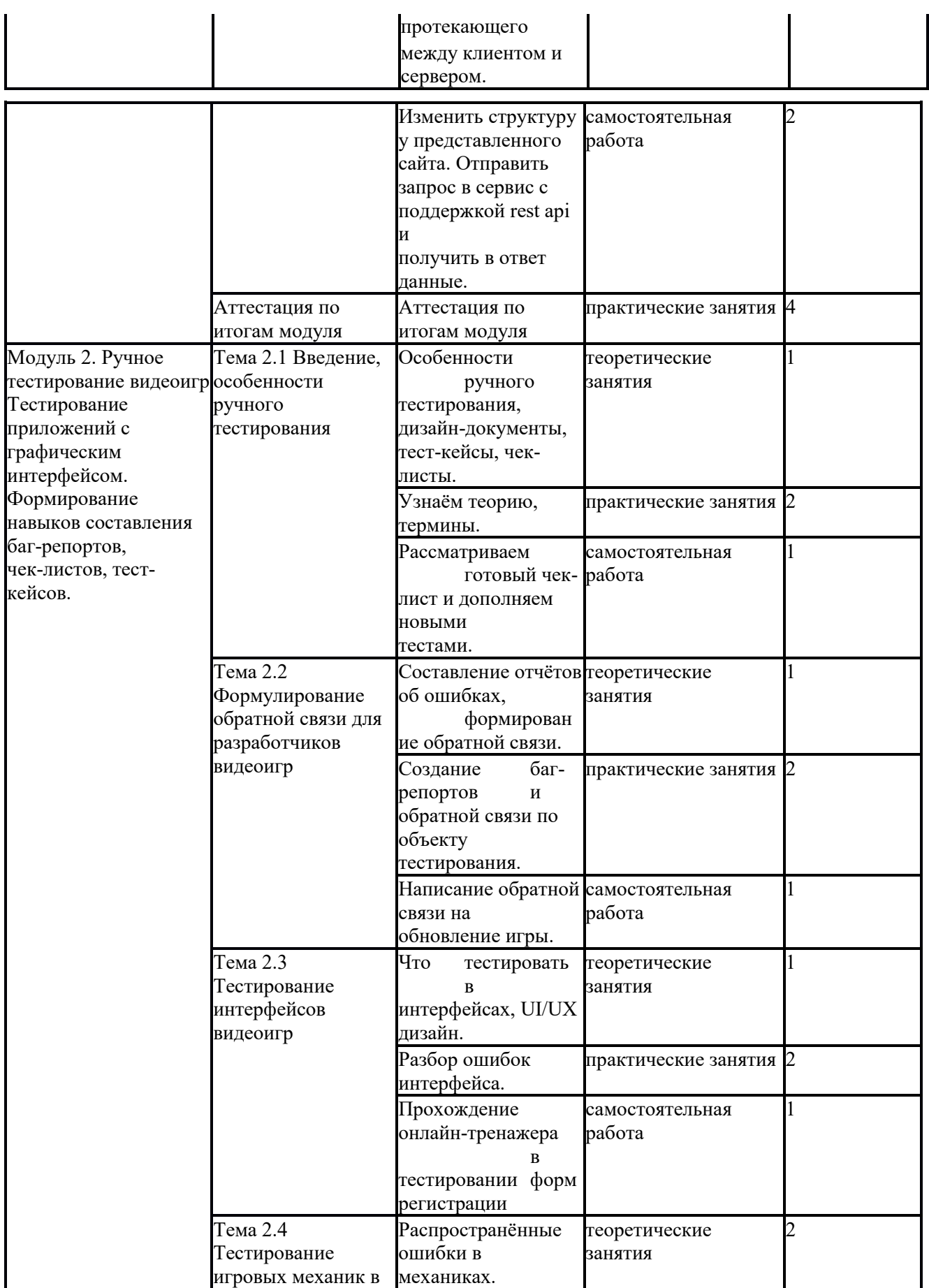

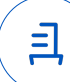

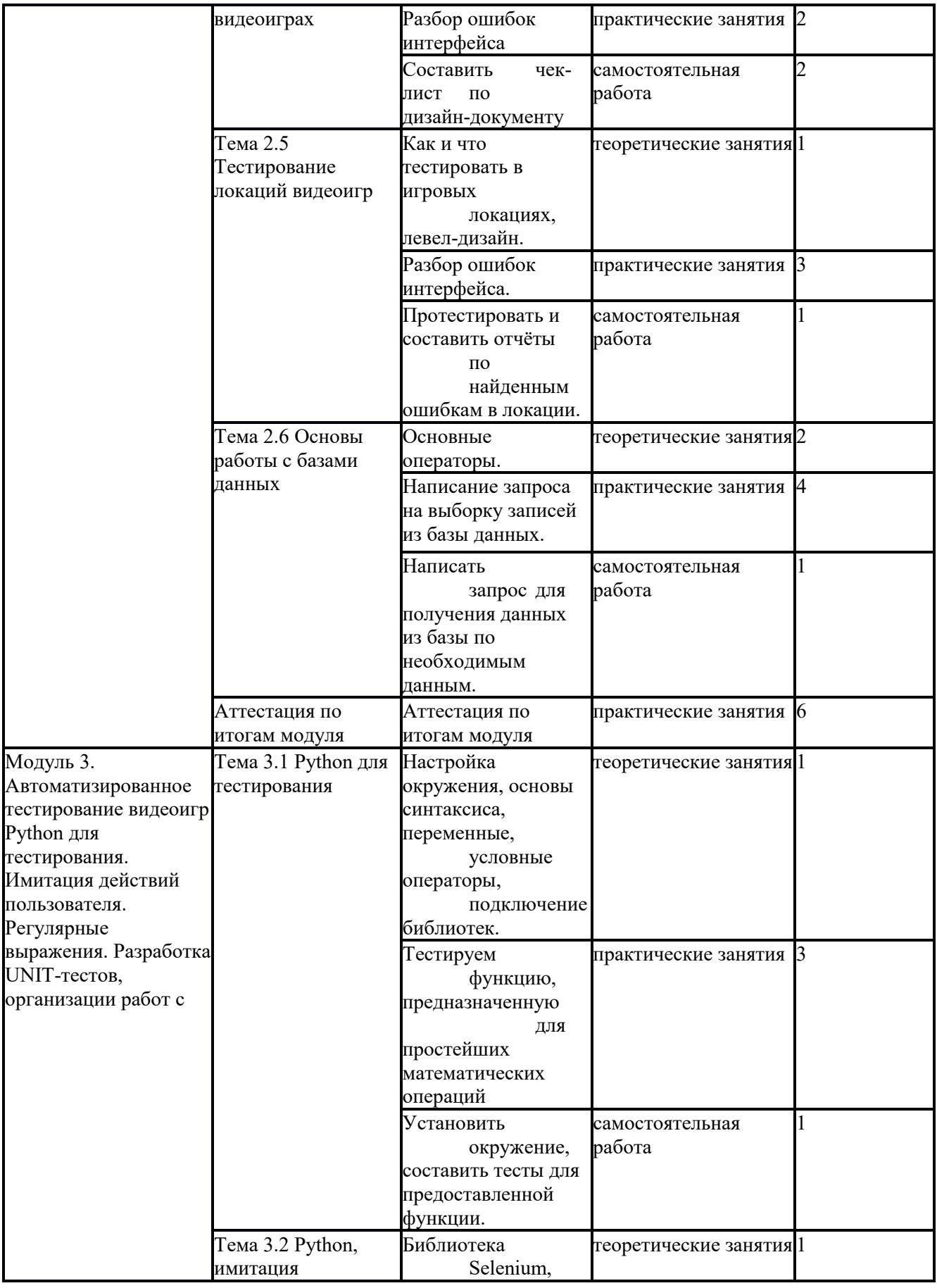

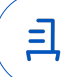

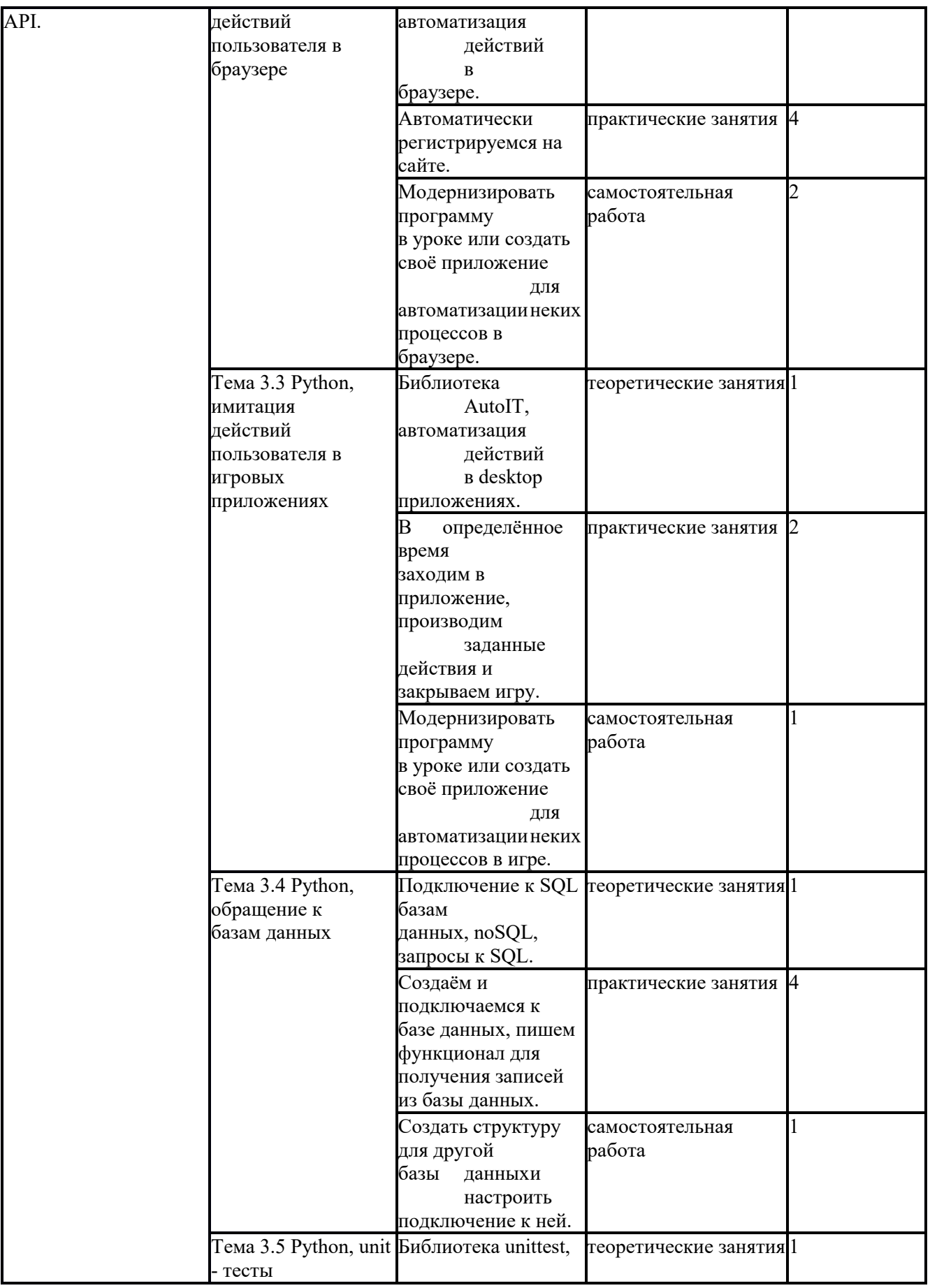

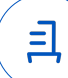

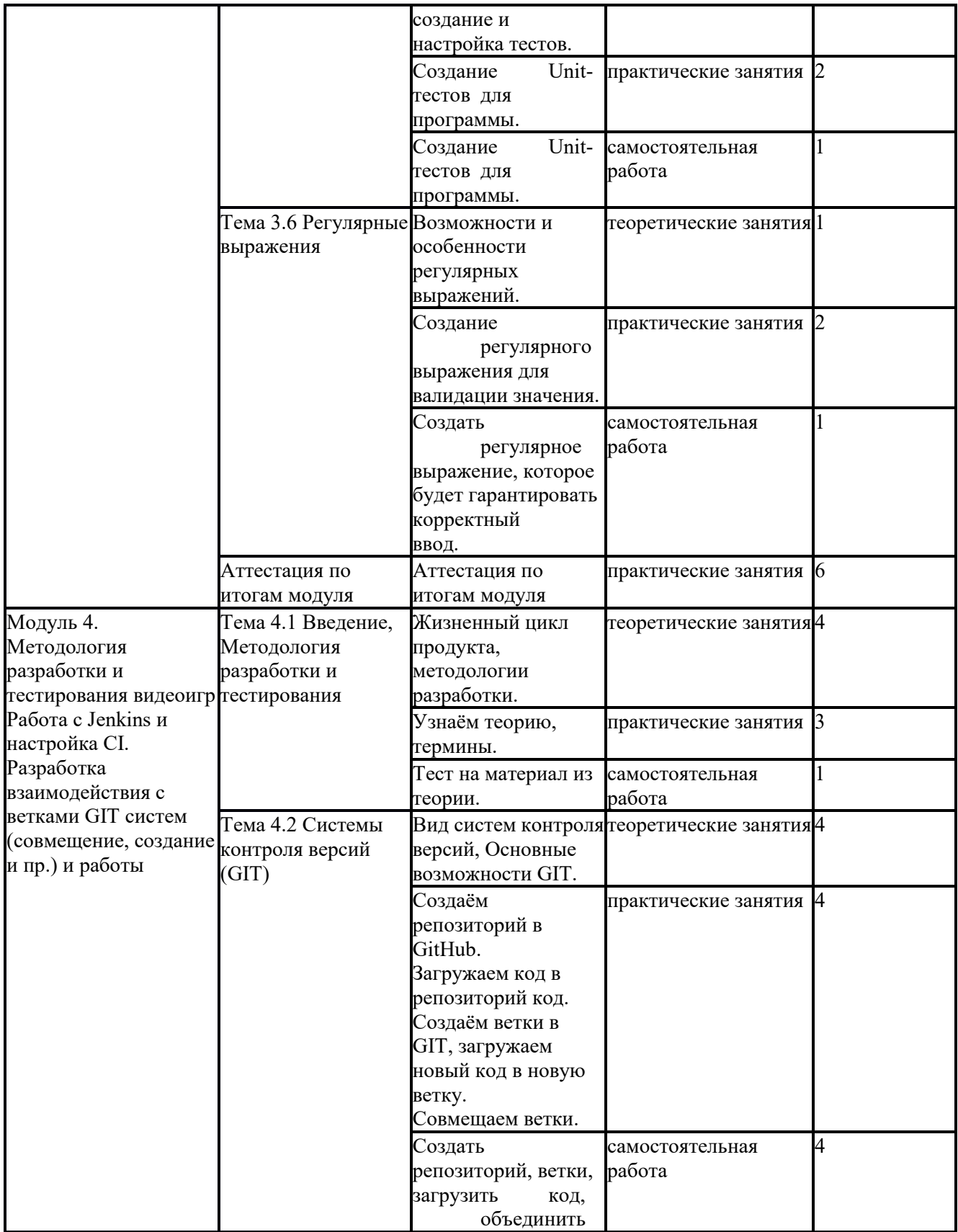

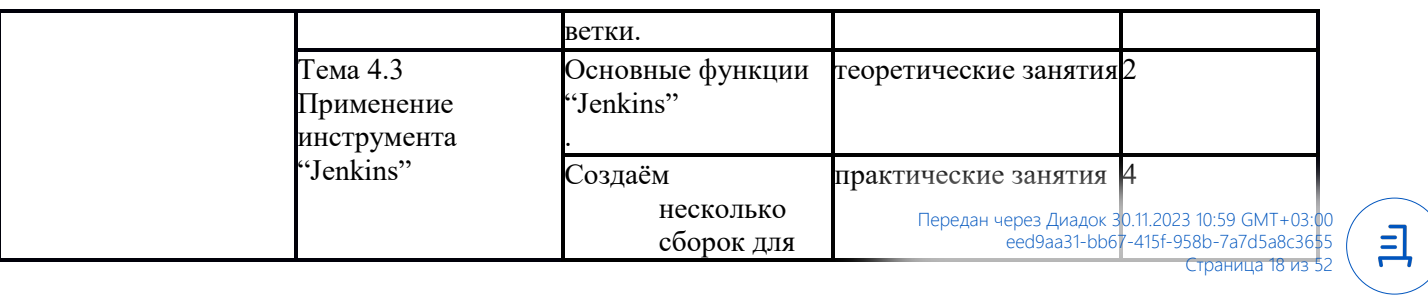

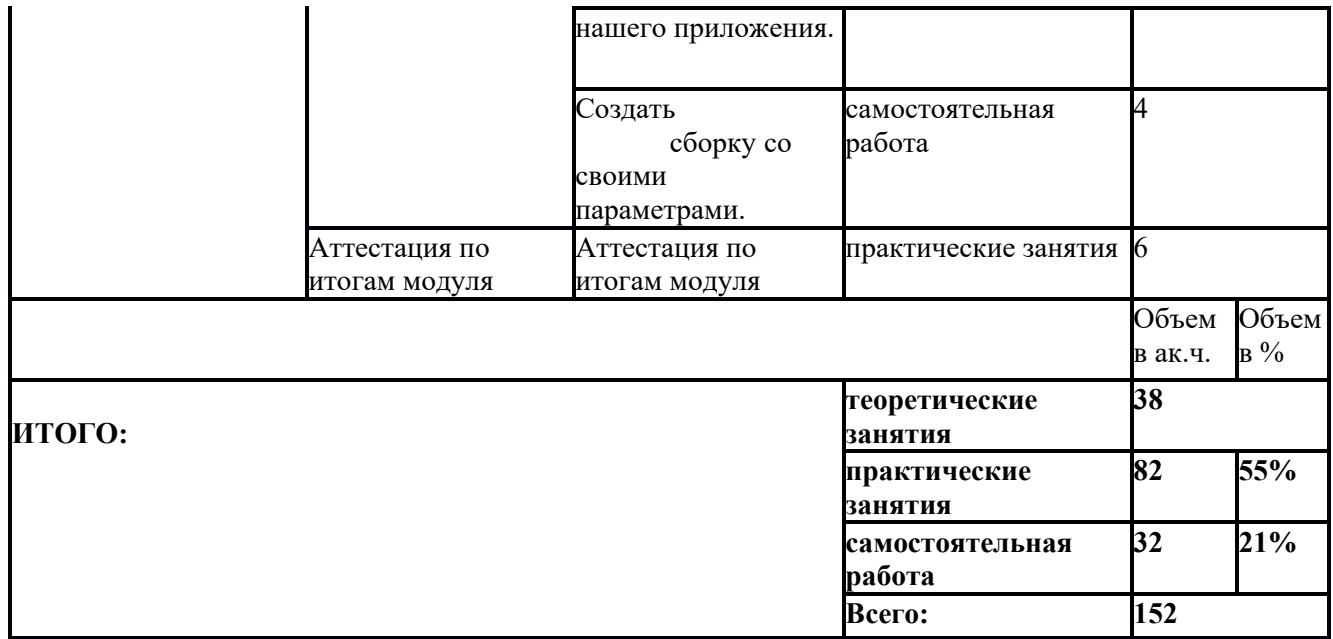

1) Образовательная программа **«Основы Python. Программирование дронов».**

2) Учебный план и объемы образовательной программы, реализуемой в сетевой форме.

# **Образовательная программа, учебный план и объемы Образовательной программы, реализуемой в сетевой форме**

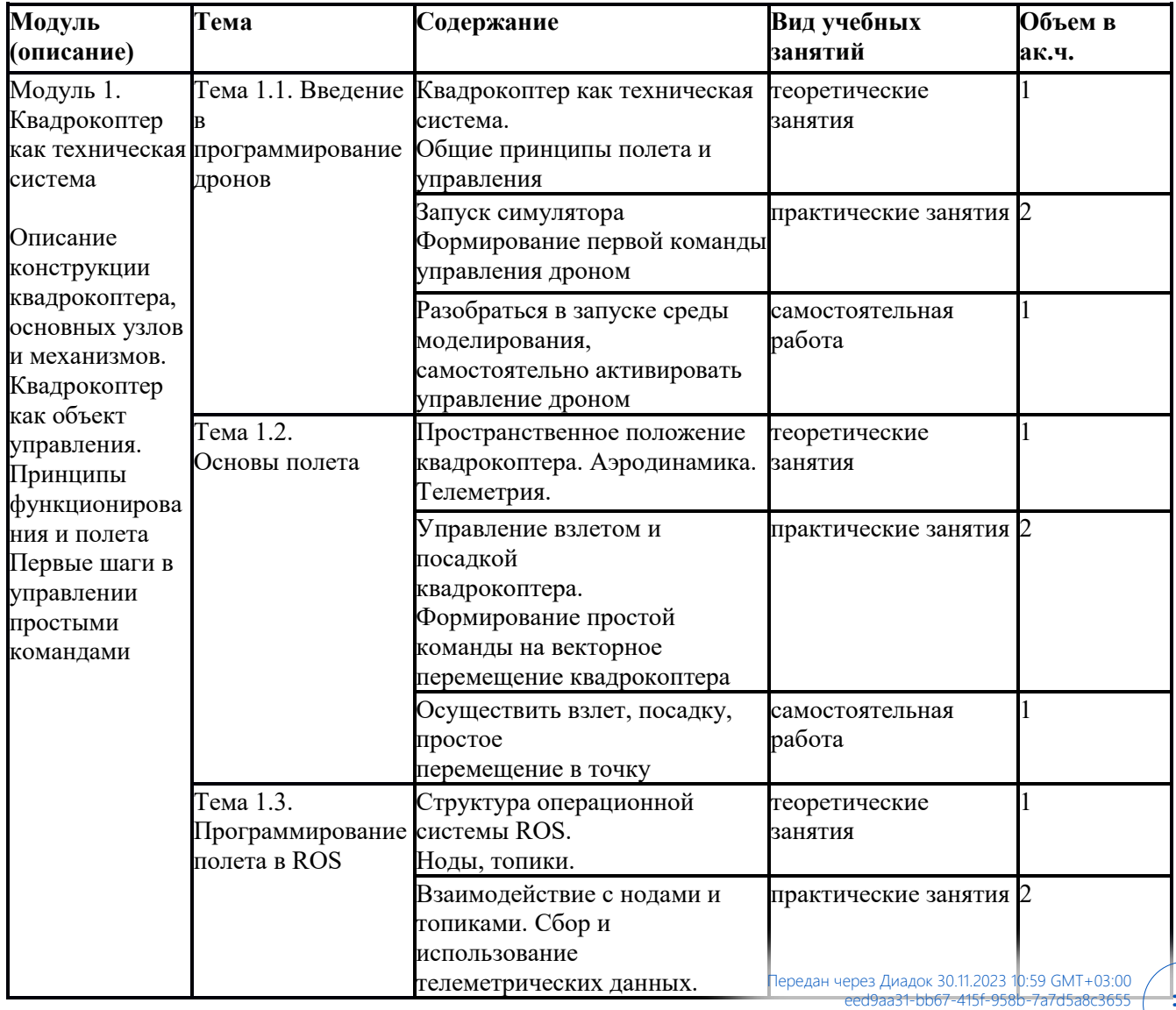

Страница 19 из 52

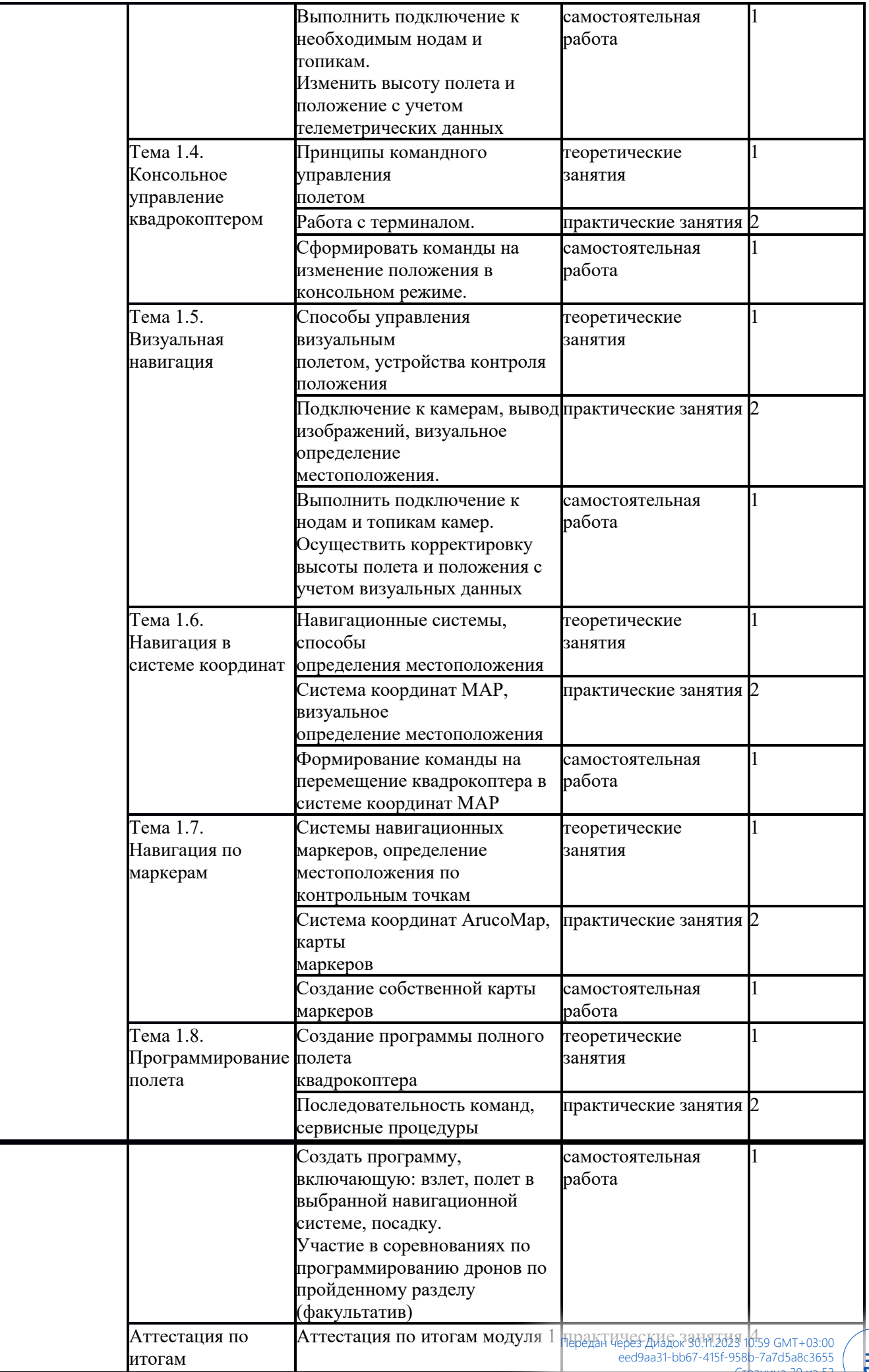

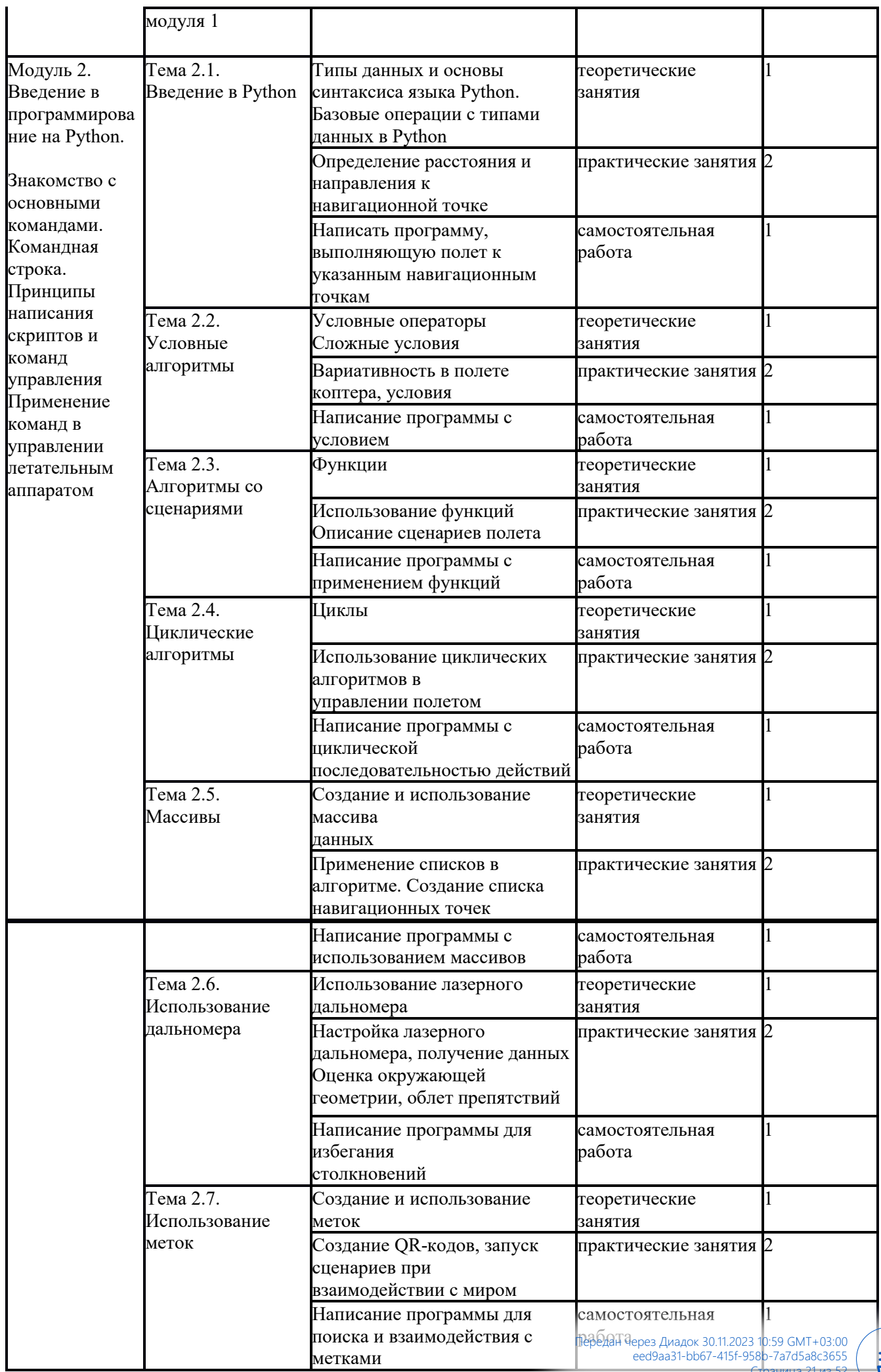

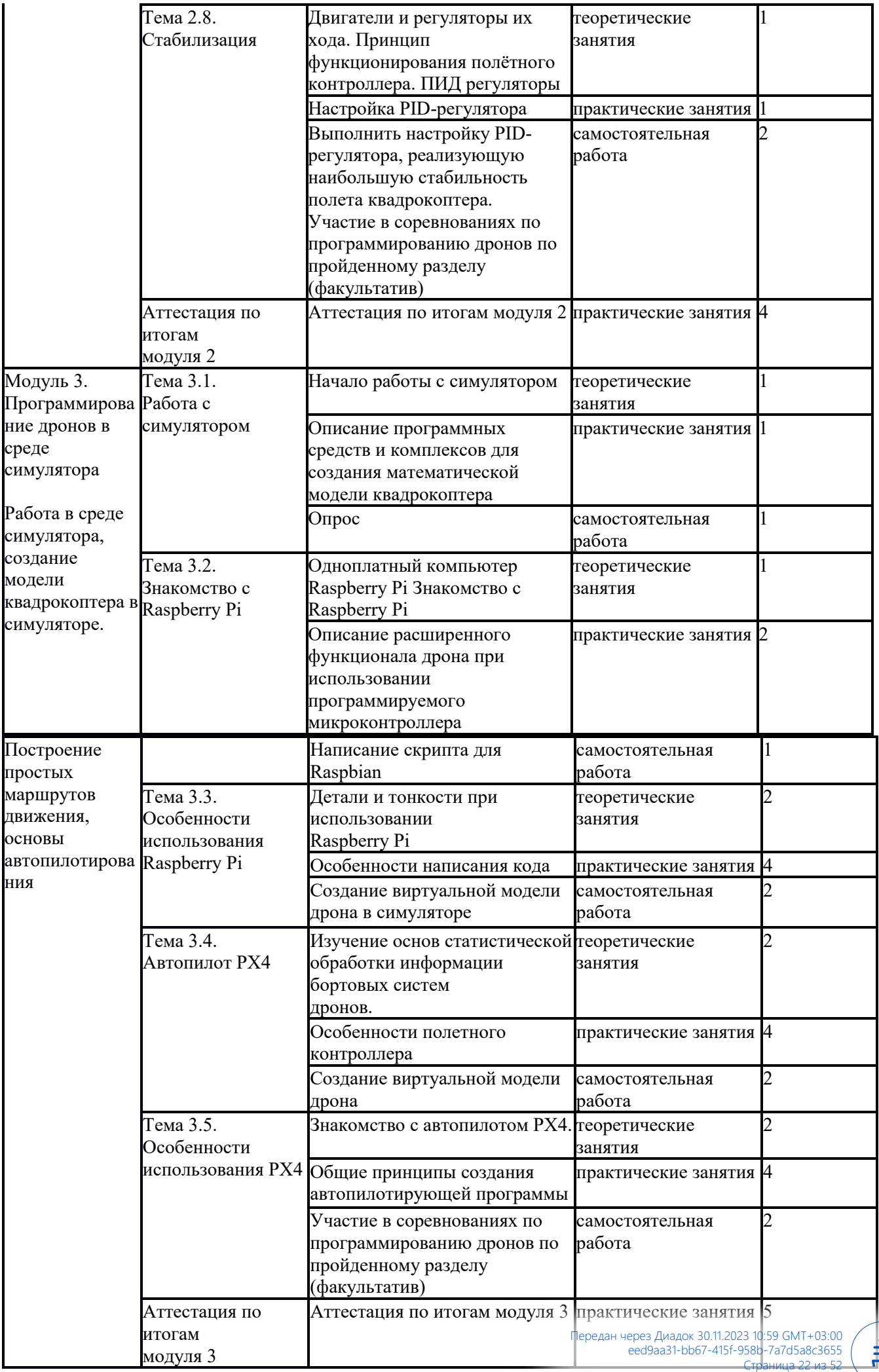

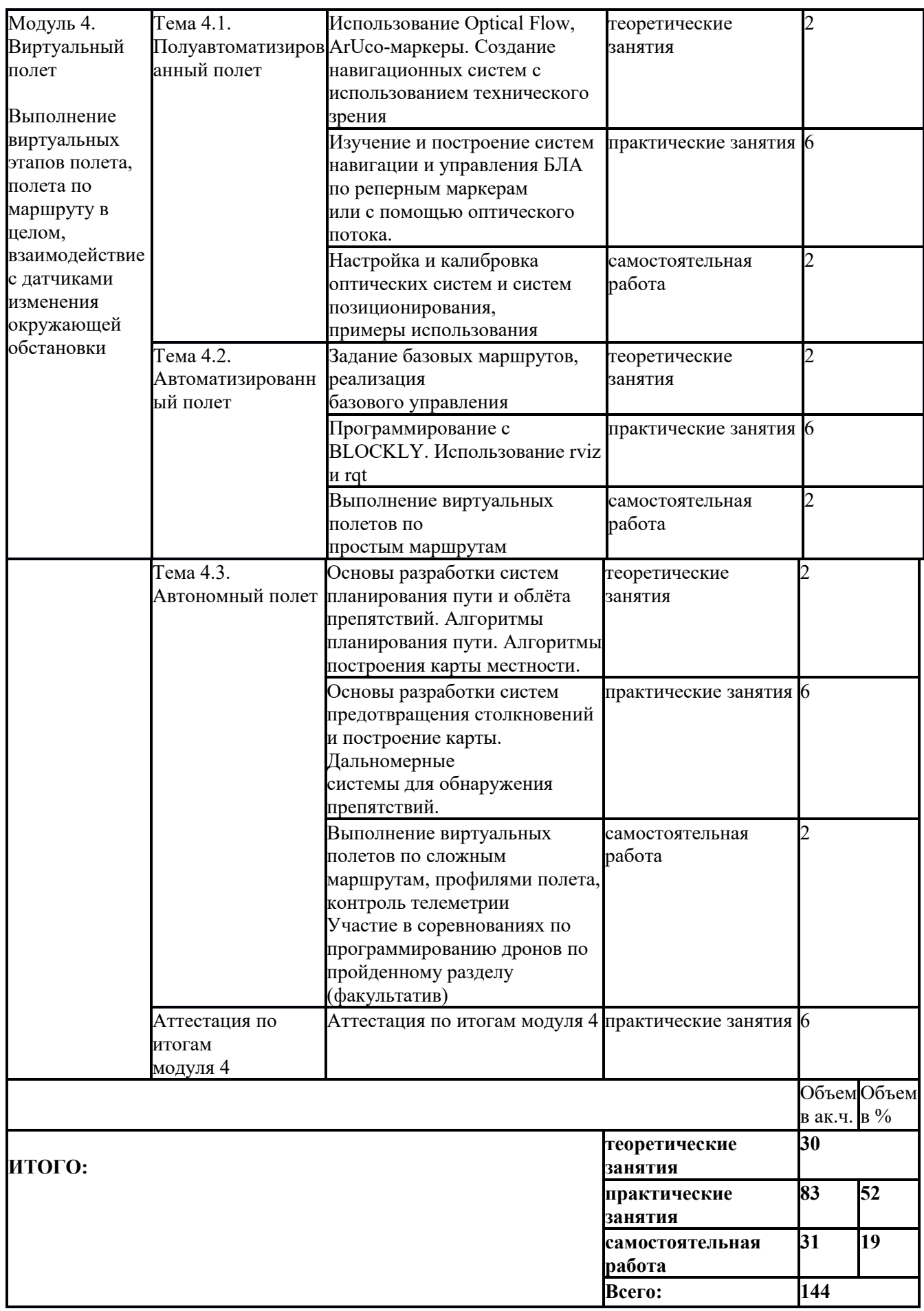

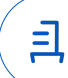

1) Образовательная программа «Основы Python. Программирование алгоритмов машинного обучения».

2) Учебный план и объемы образовательной программы, реализуемой в сетевой форме.

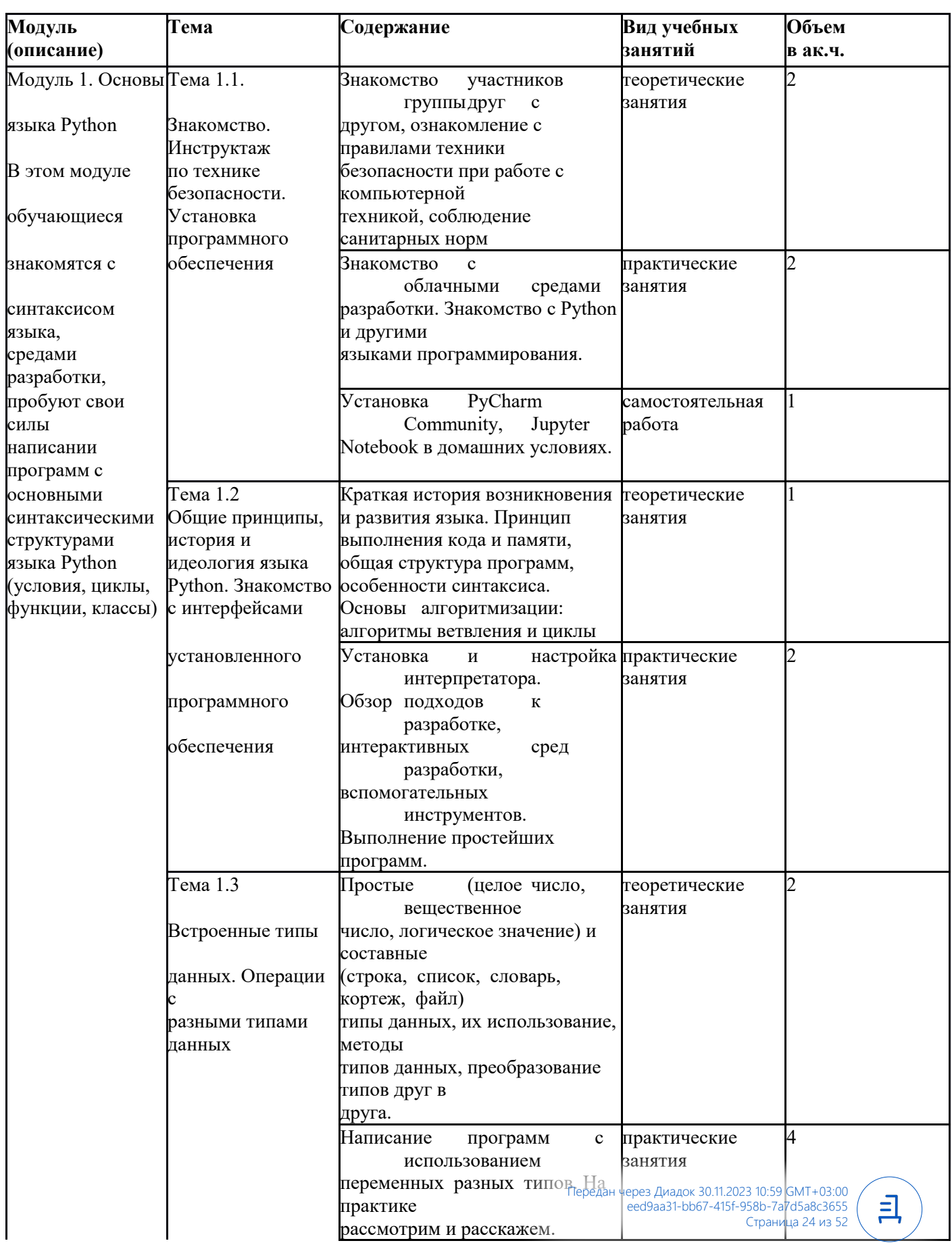

# Образовательная программа, учебный план и объемы Образовательной программы, реализуемой в сетевой форме

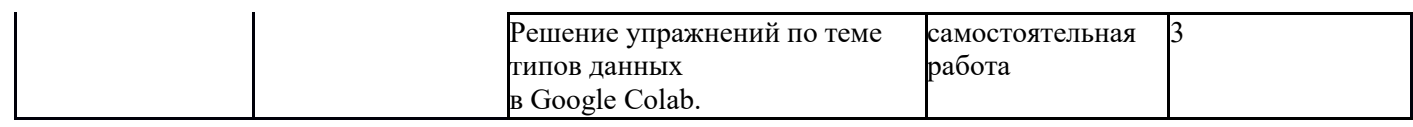

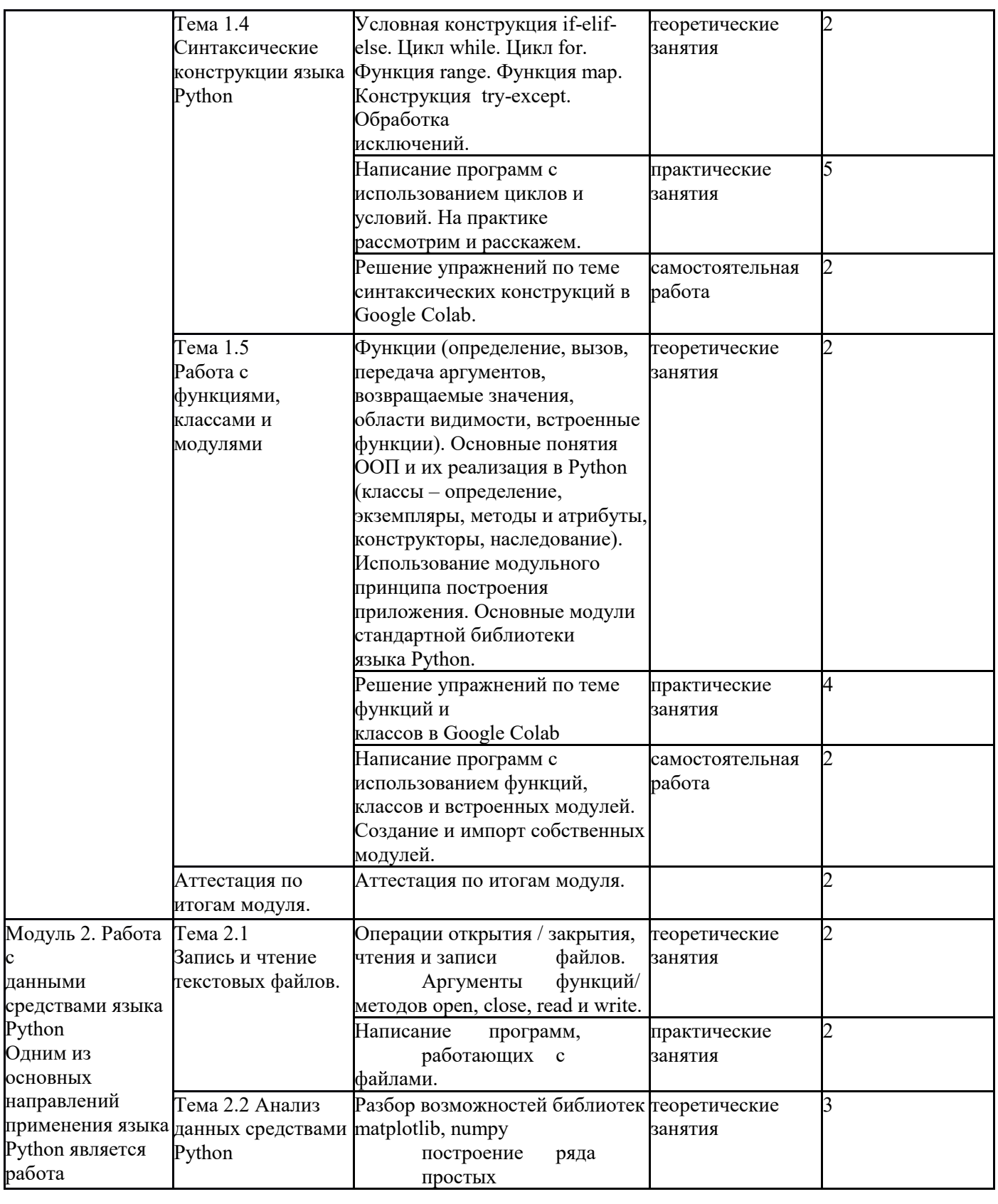

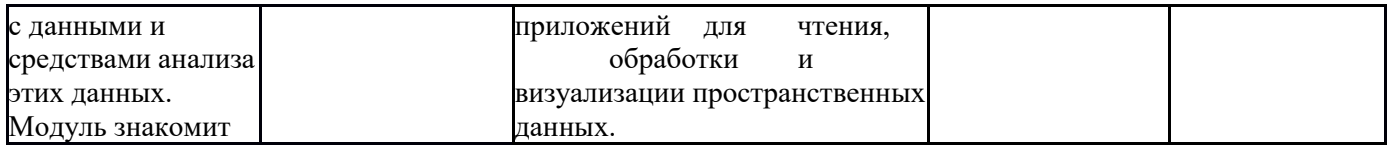

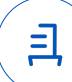

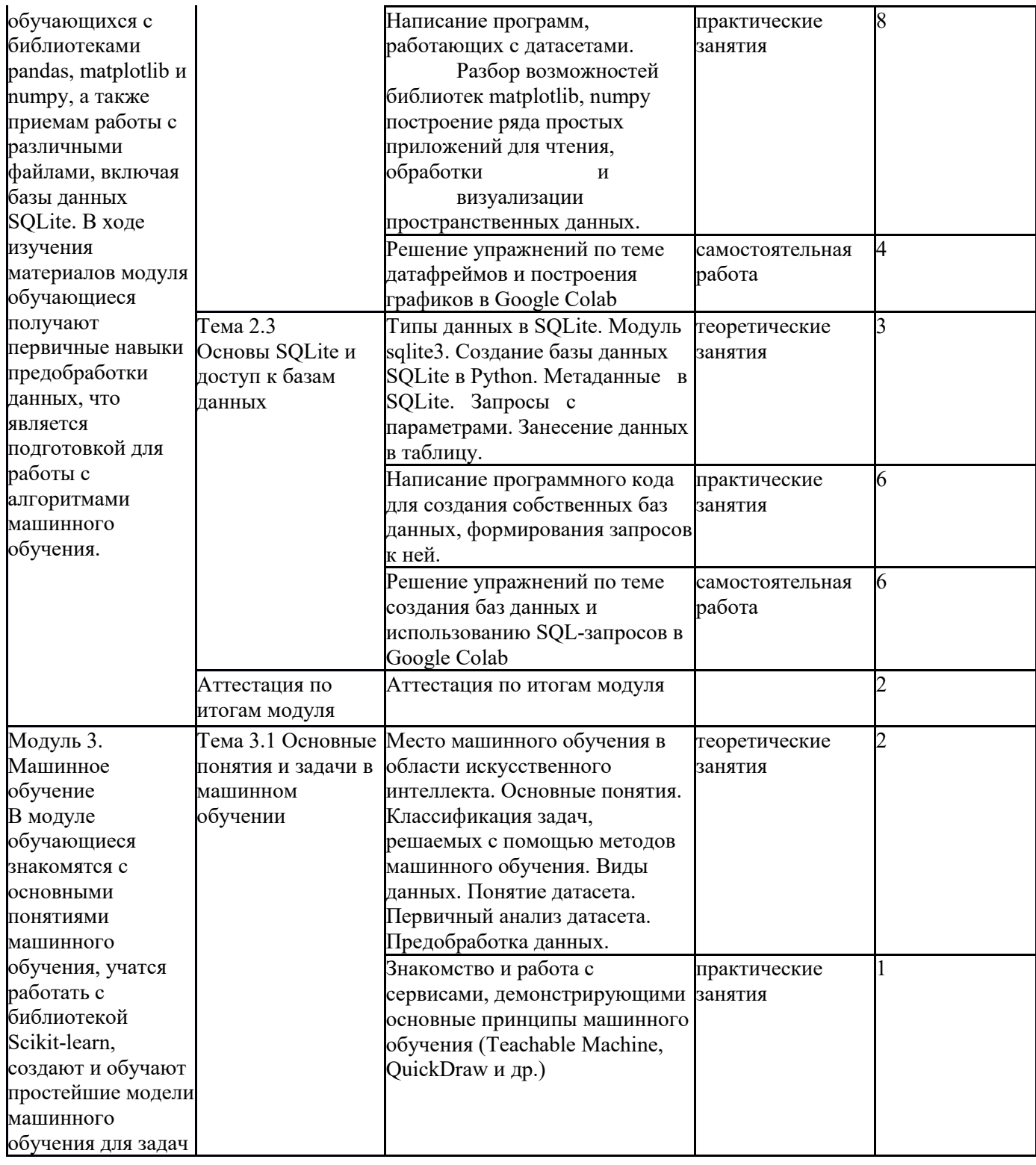

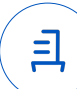

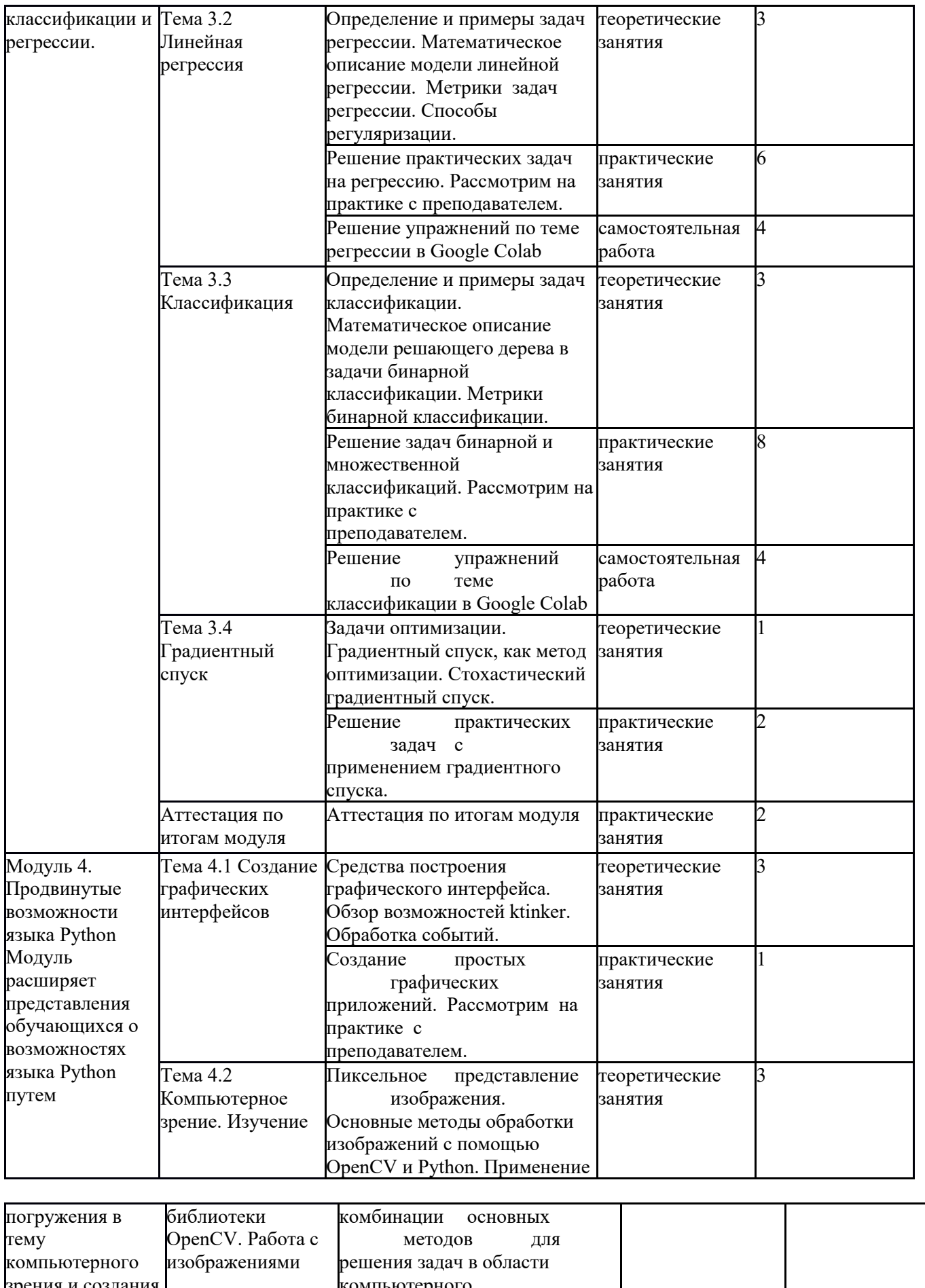

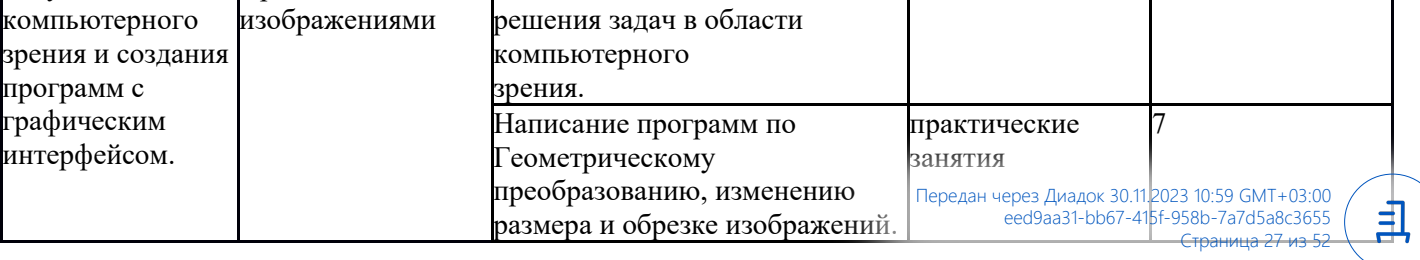

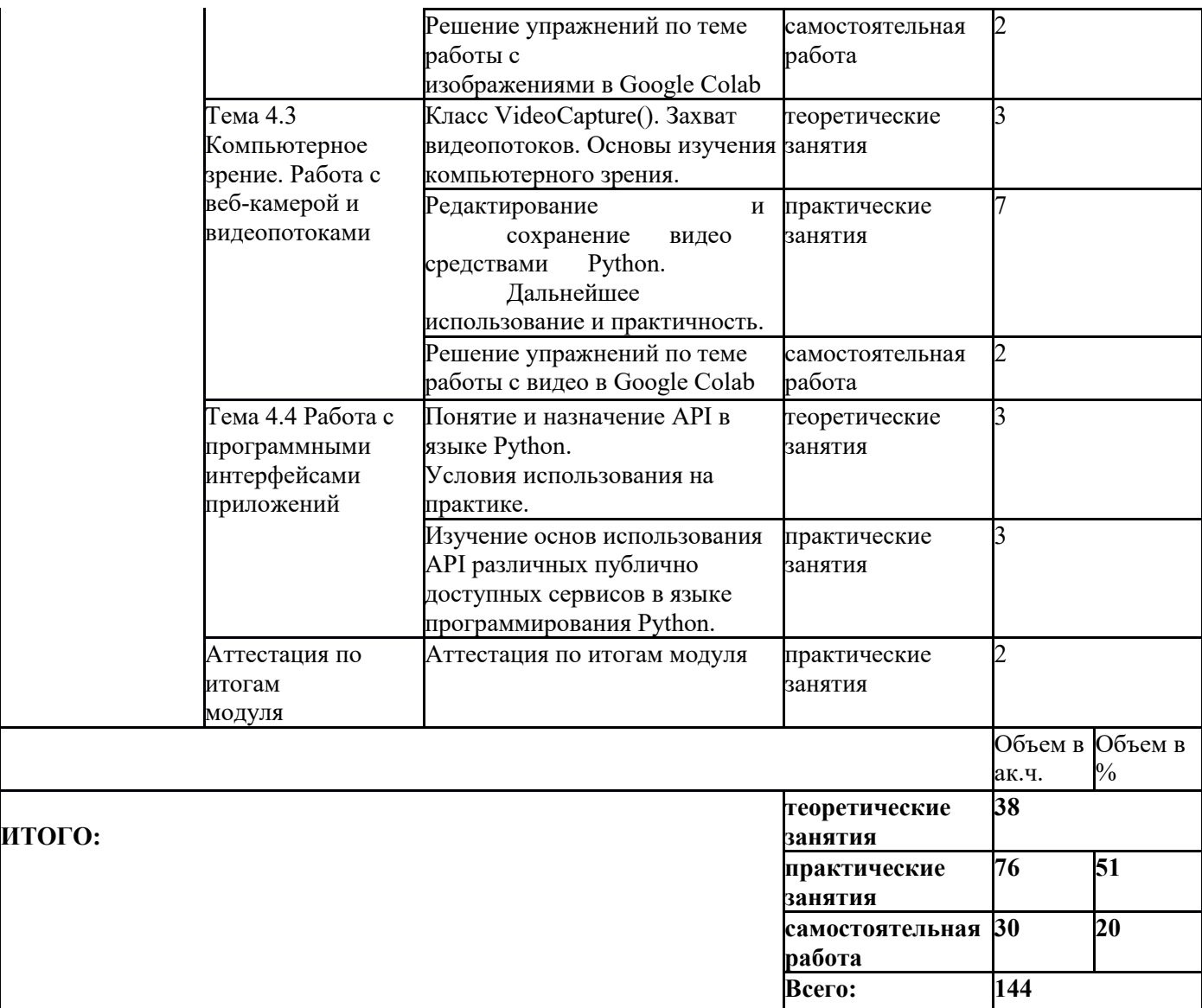

1) Образовательная программа **«Основы Python. Python для кибербезопасности».**

2) Учебный план и объемы образовательной программы, реализуемой в сетевой форме.

#### **Образовательная программа, учебный план и объемы Образовательной программы, реализуемой в сетевой форме**

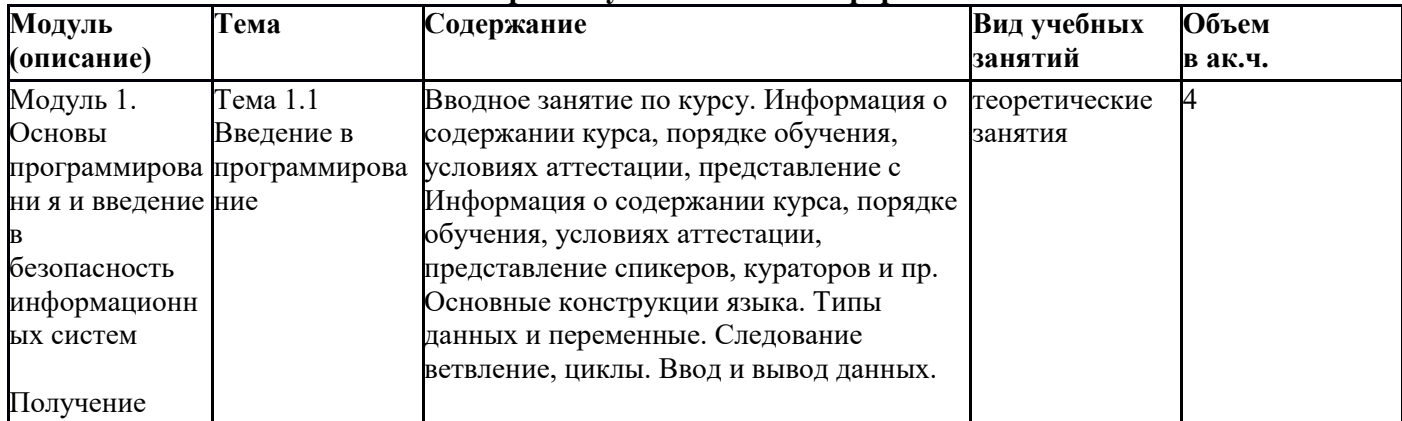

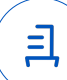

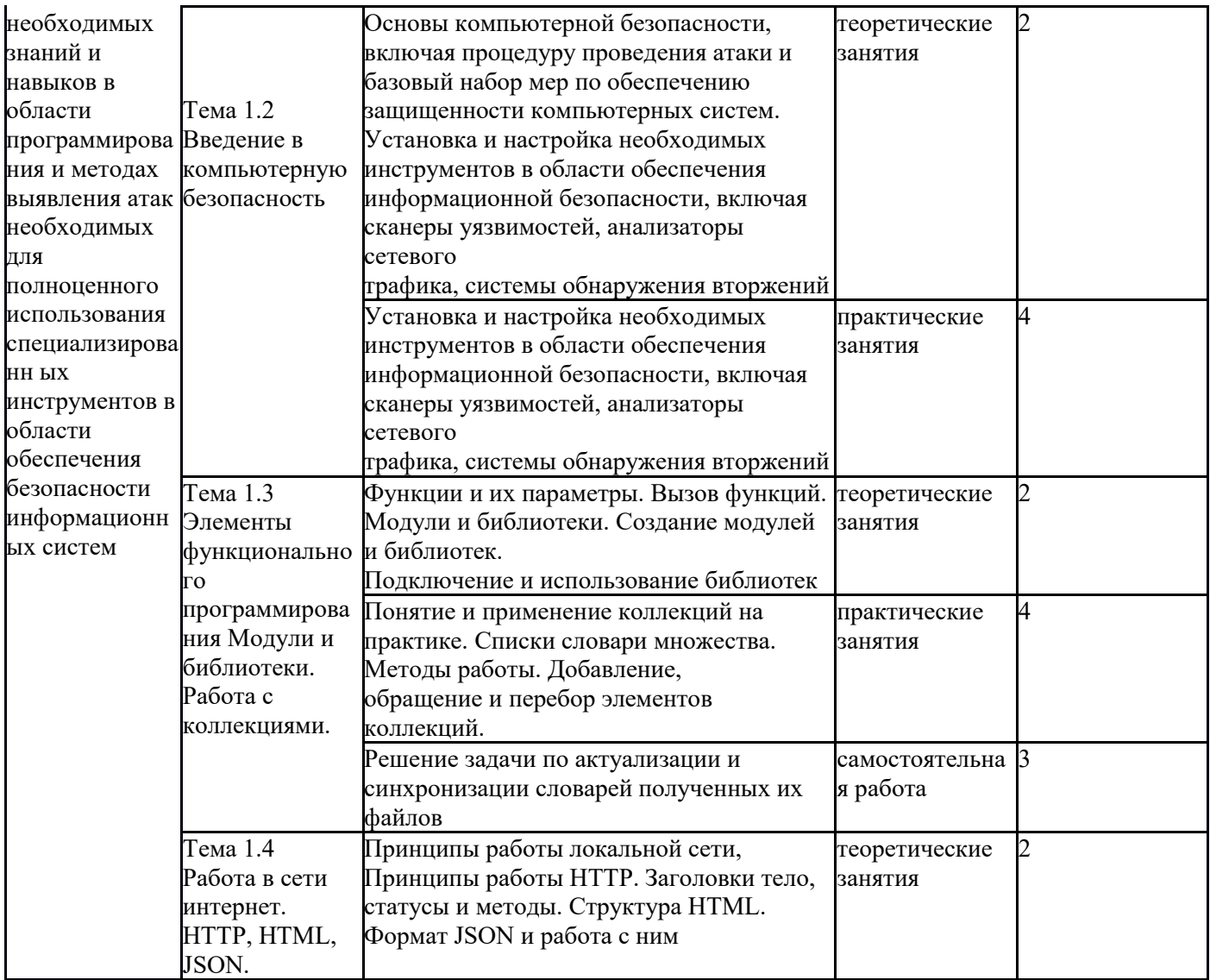

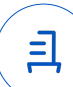

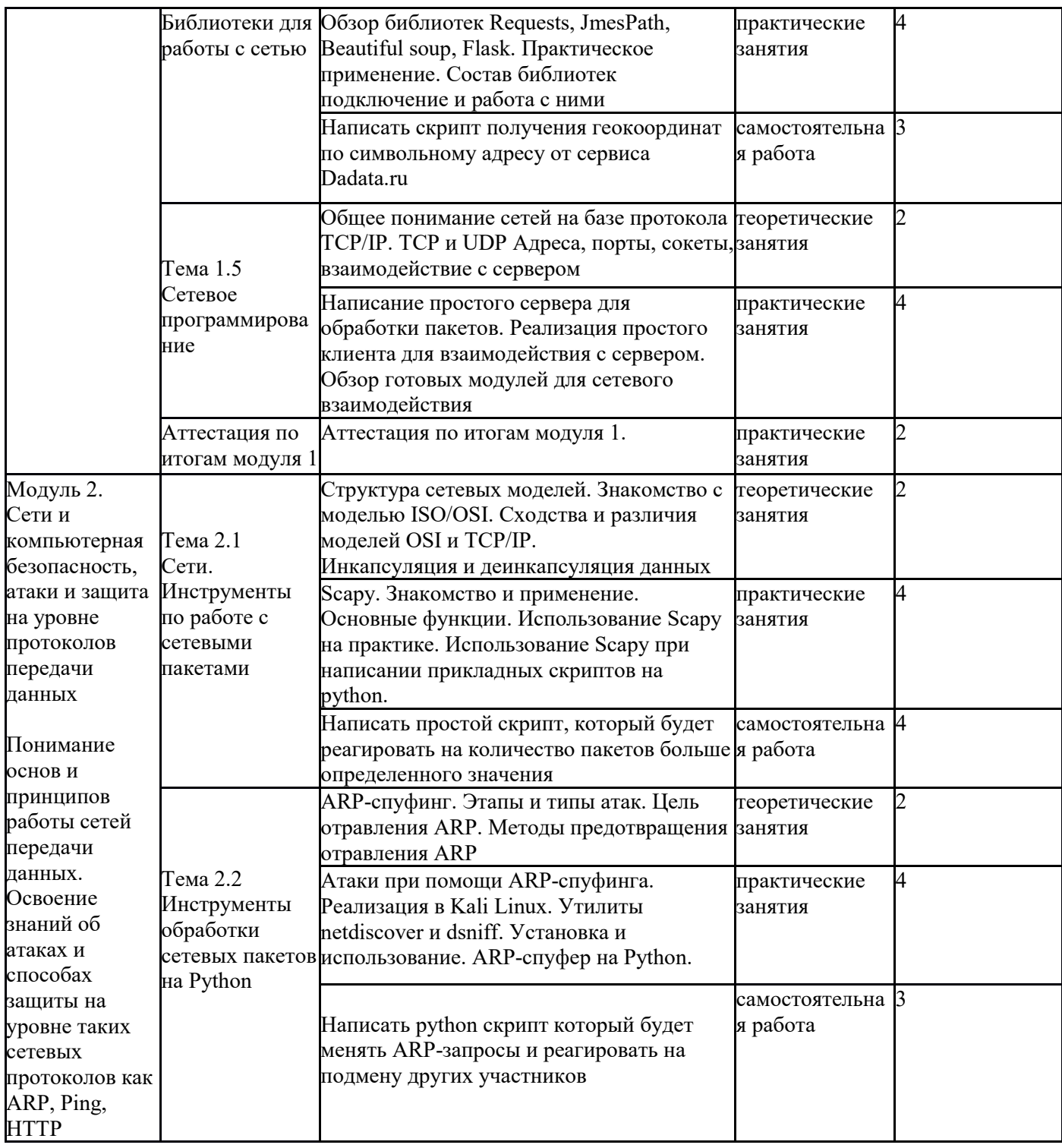

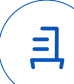

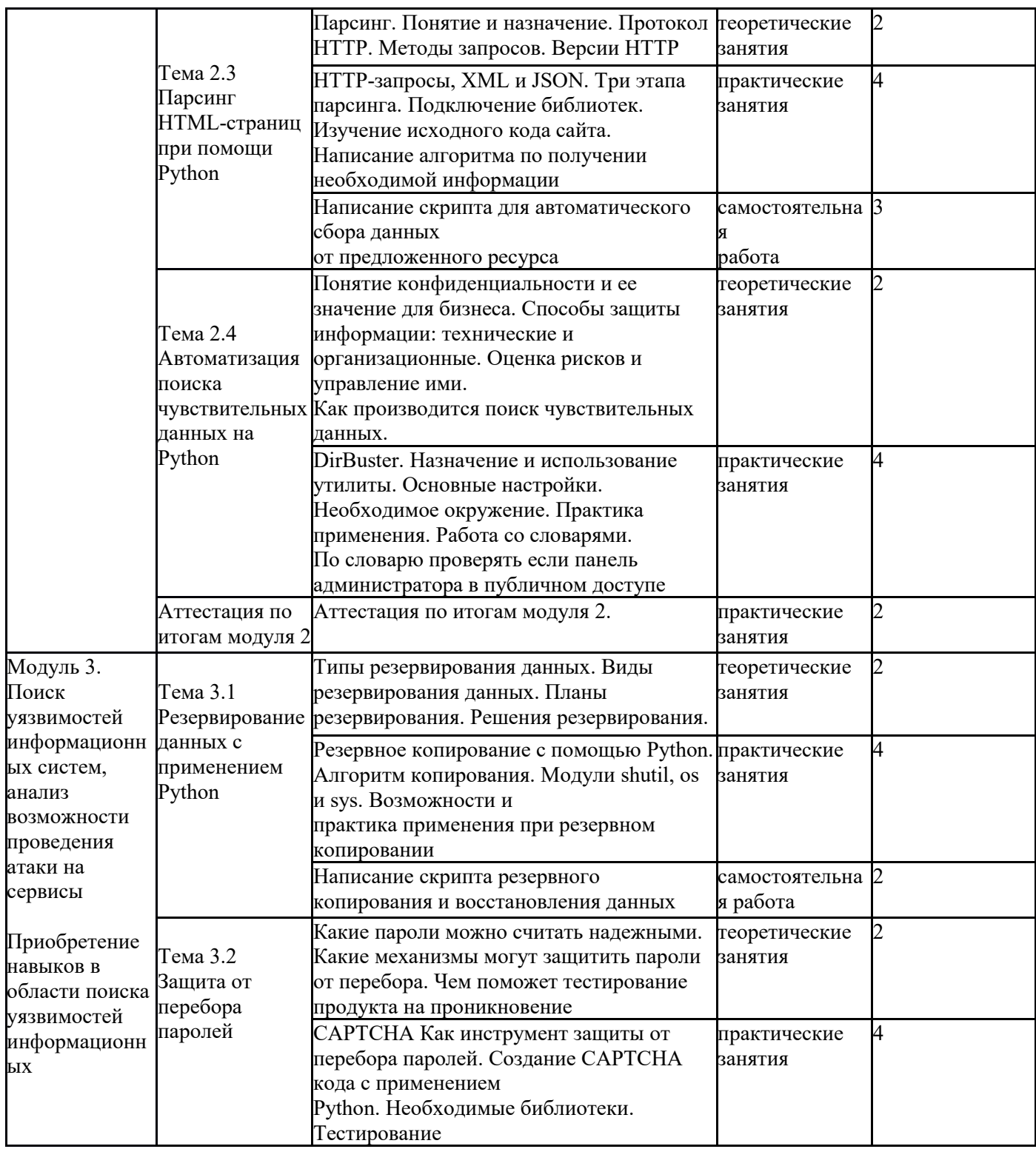

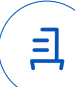

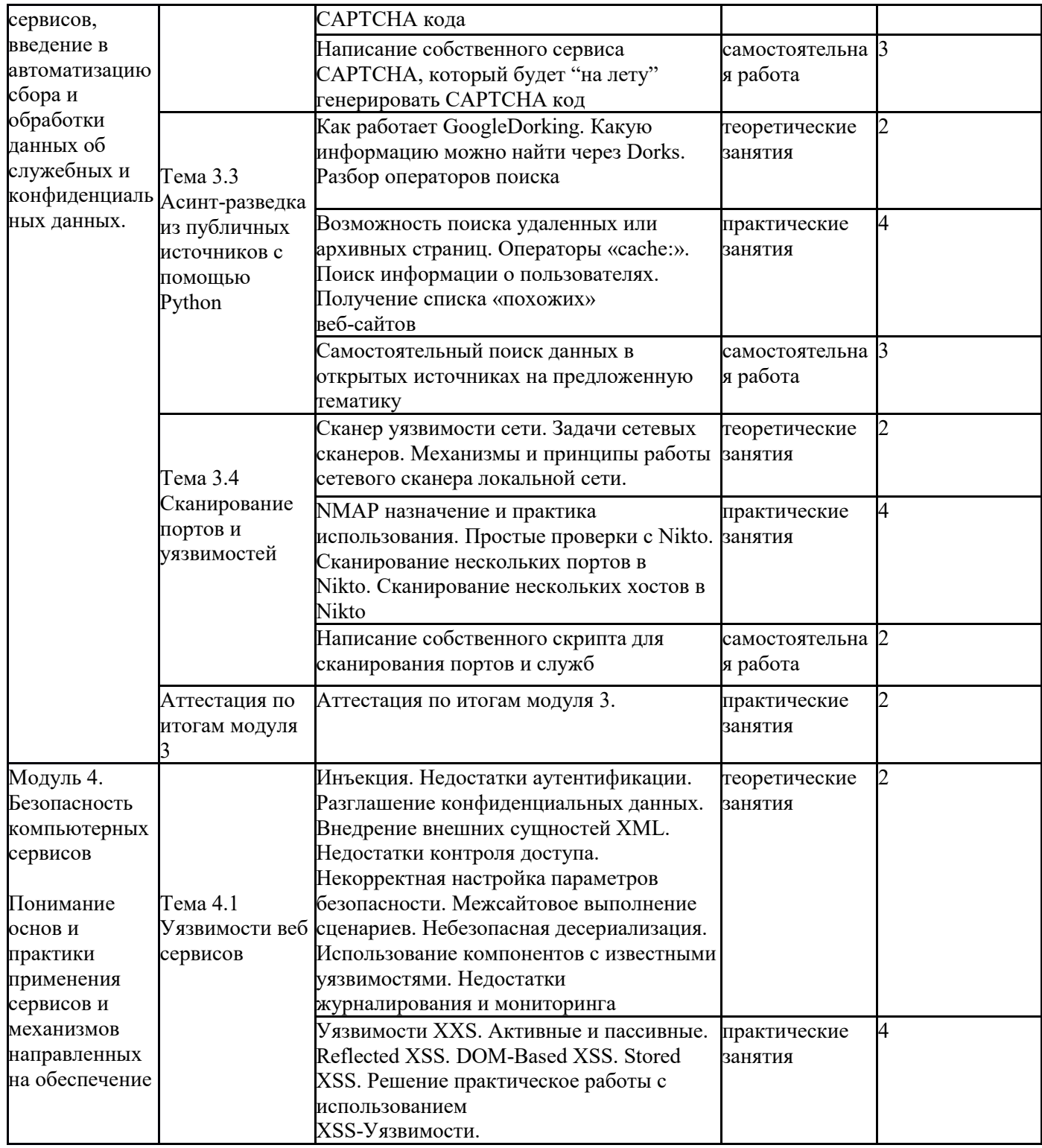

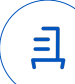

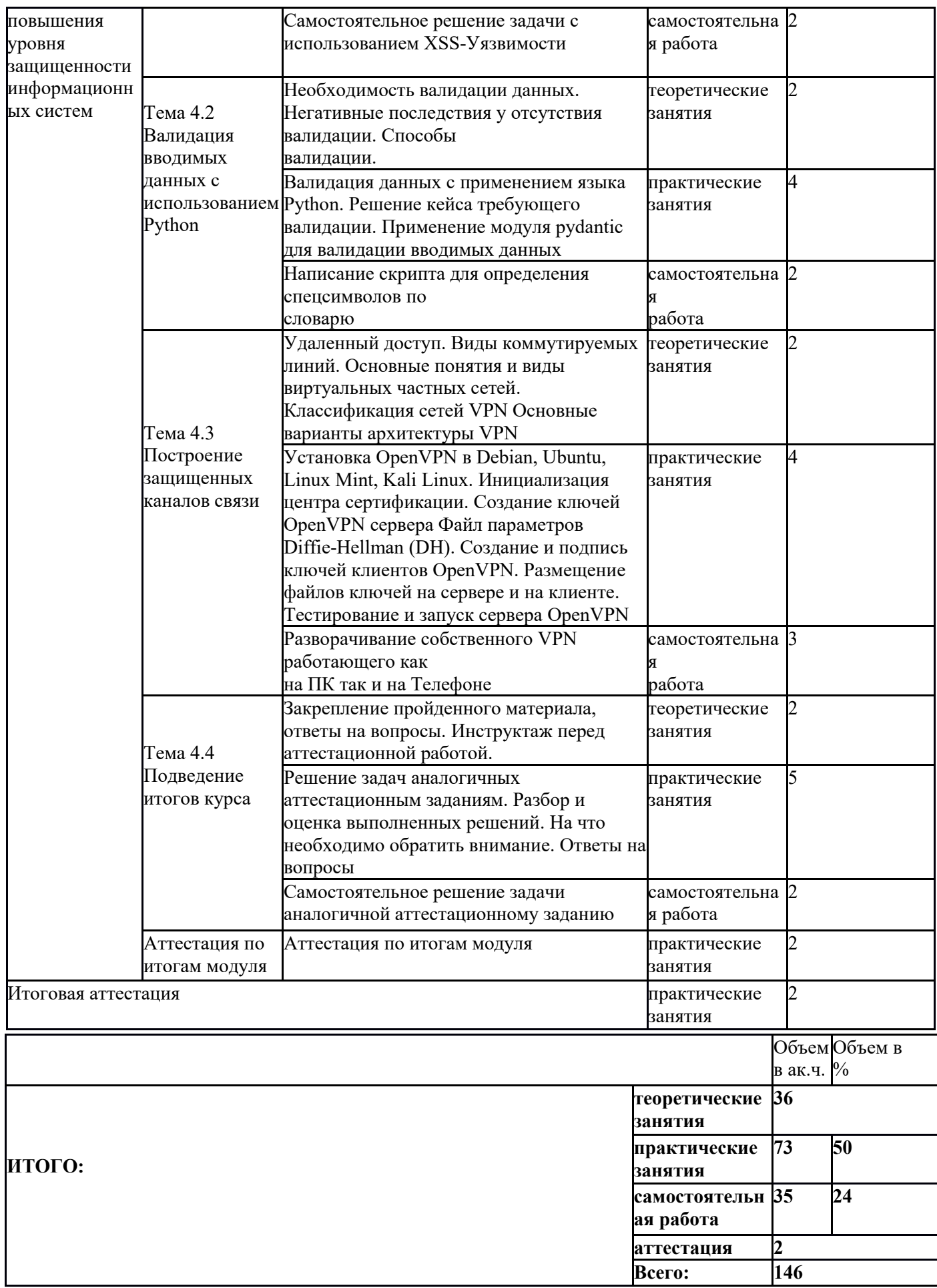

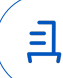

# 1) Образовательная программа **«Основы C#. Основы программирования игр в среде Unity».**

2) Учебный план и объемы образовательной программы, реализуемой в сетевой форме.

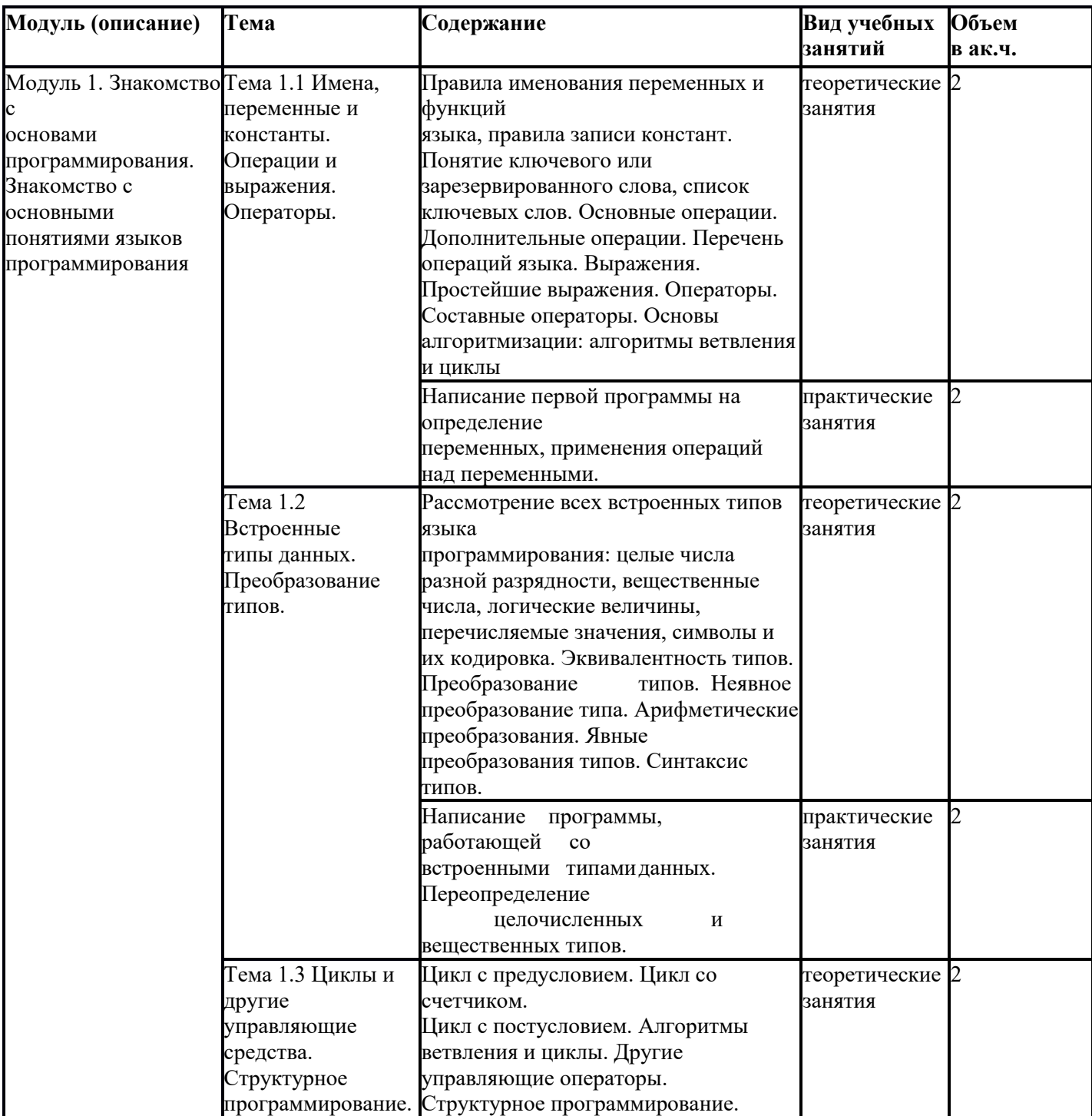

# **Образовательная программа, учебный план и объемы Образовательной программы, реализуемой в сетевой форме**

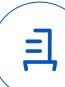

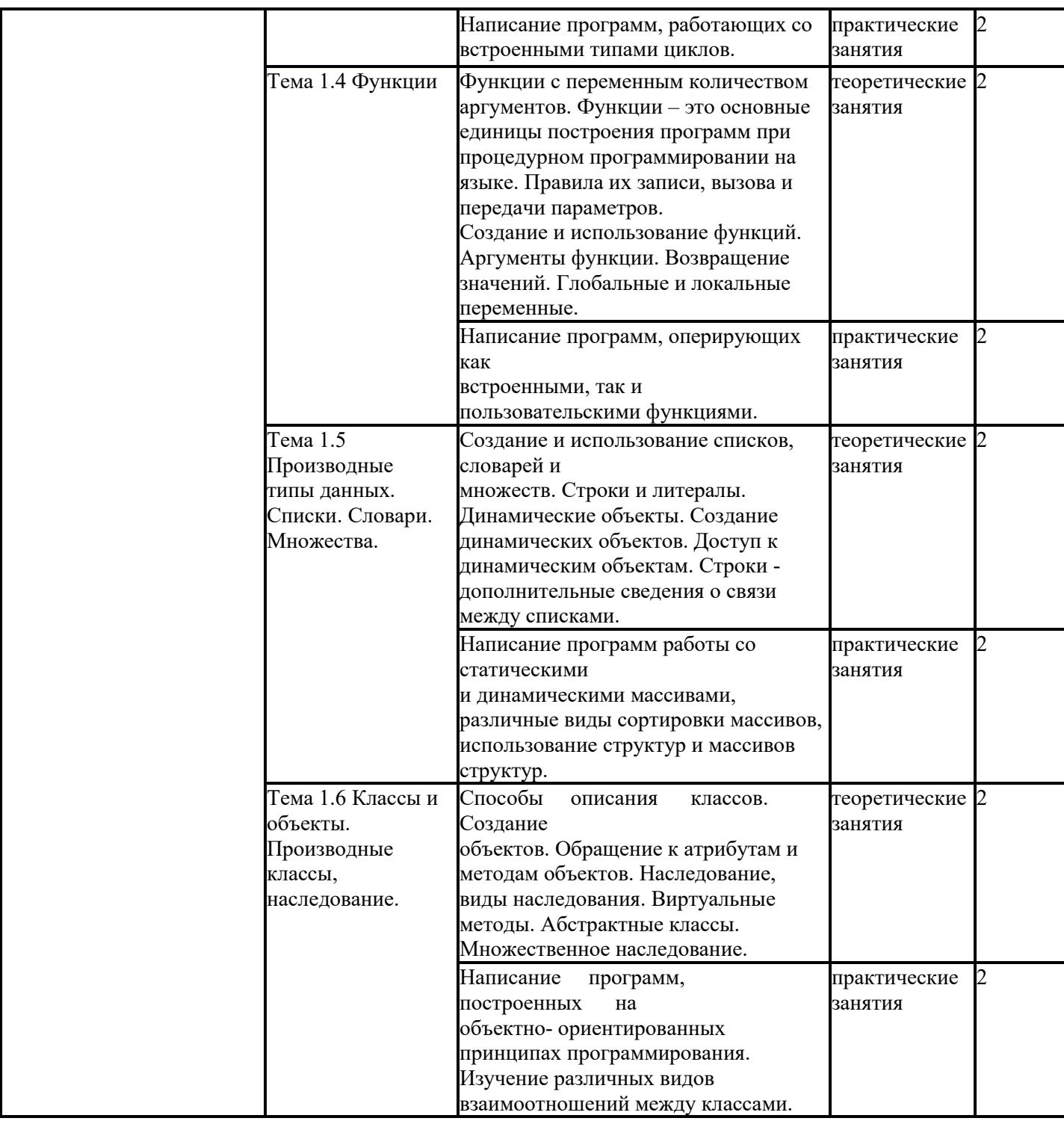

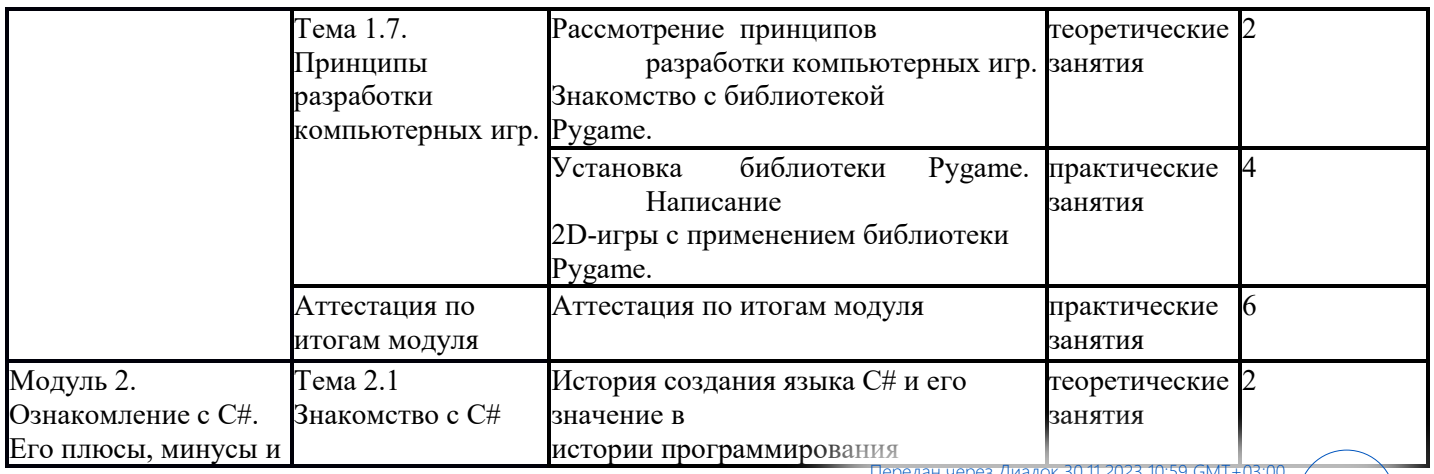

Страница 35 из 52

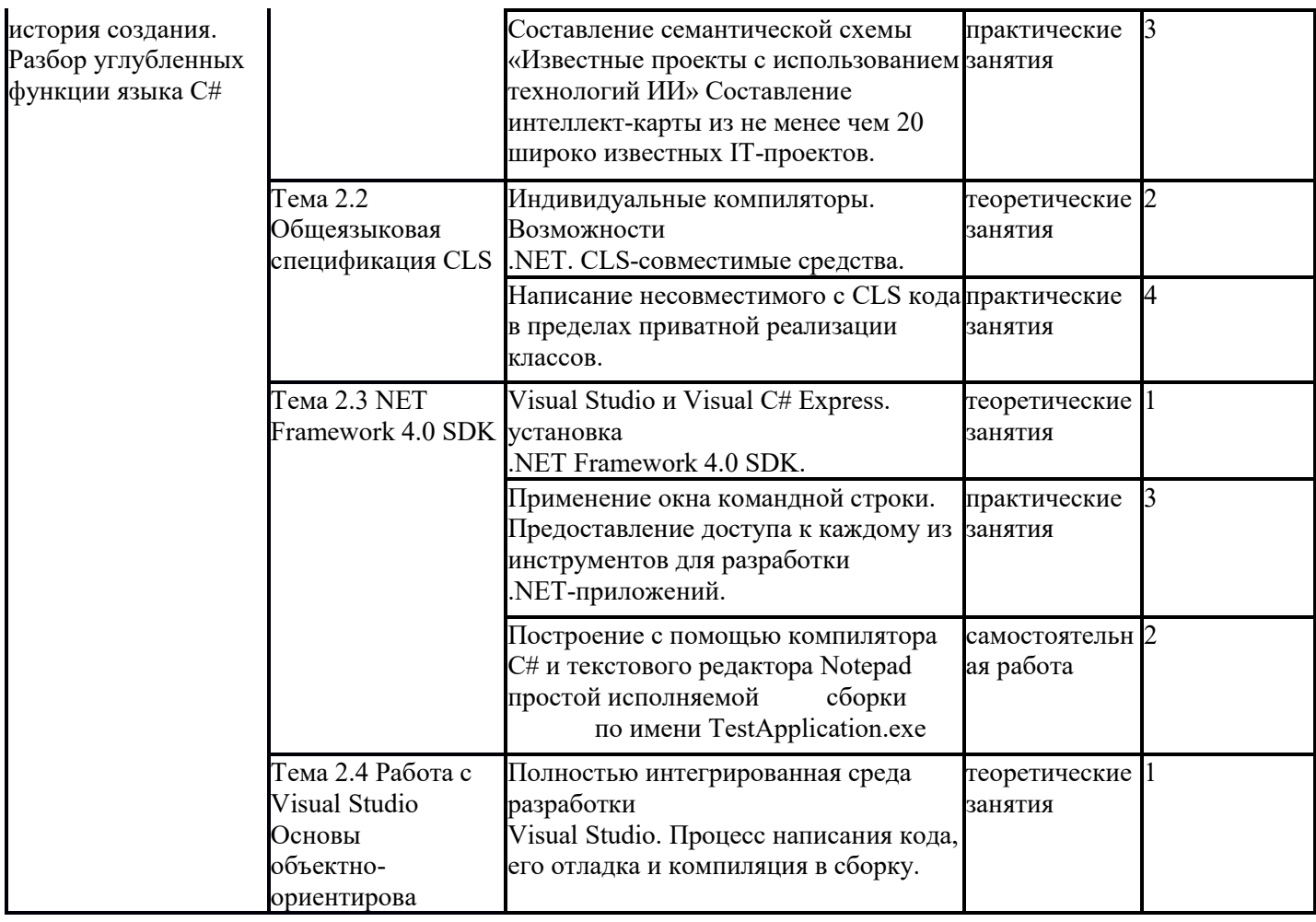

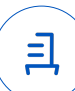

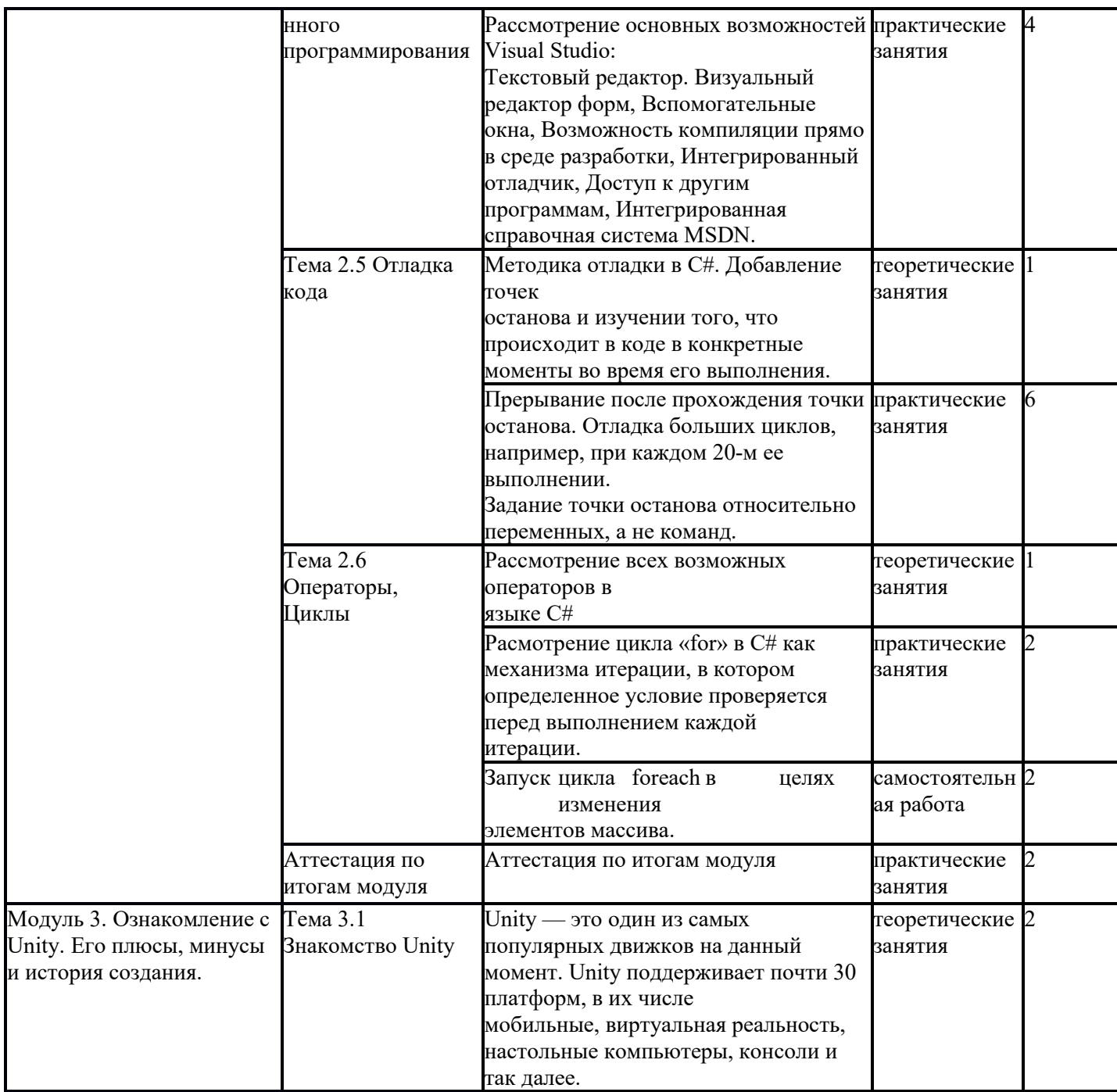

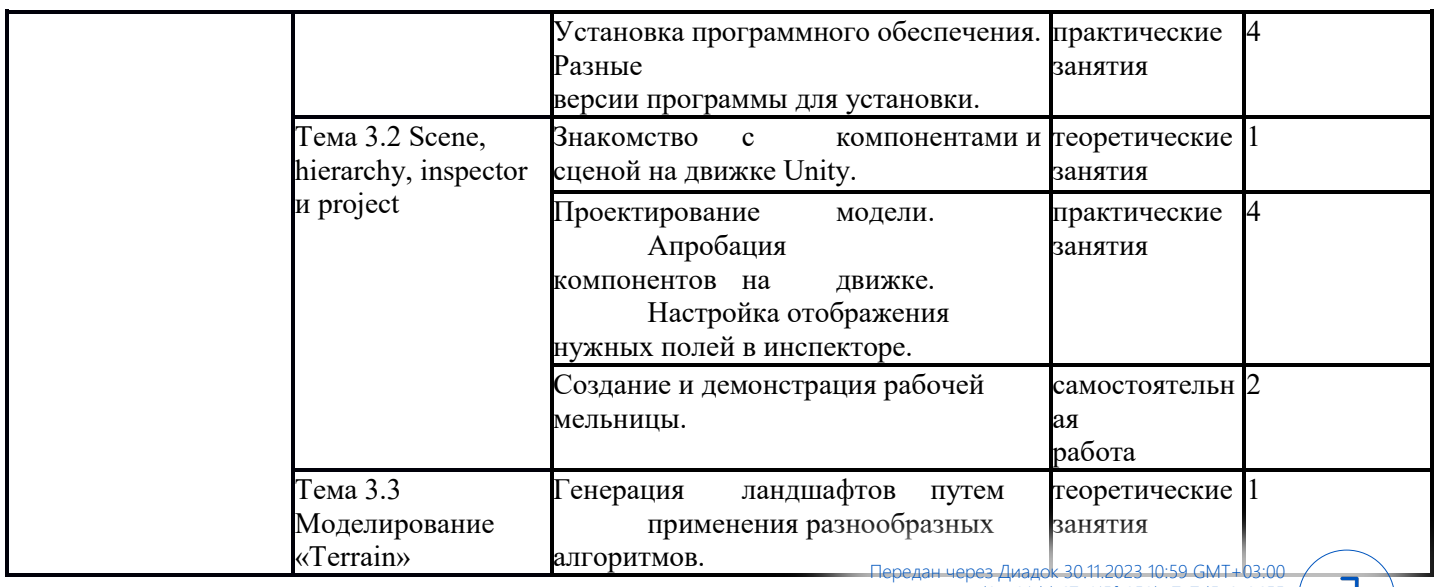

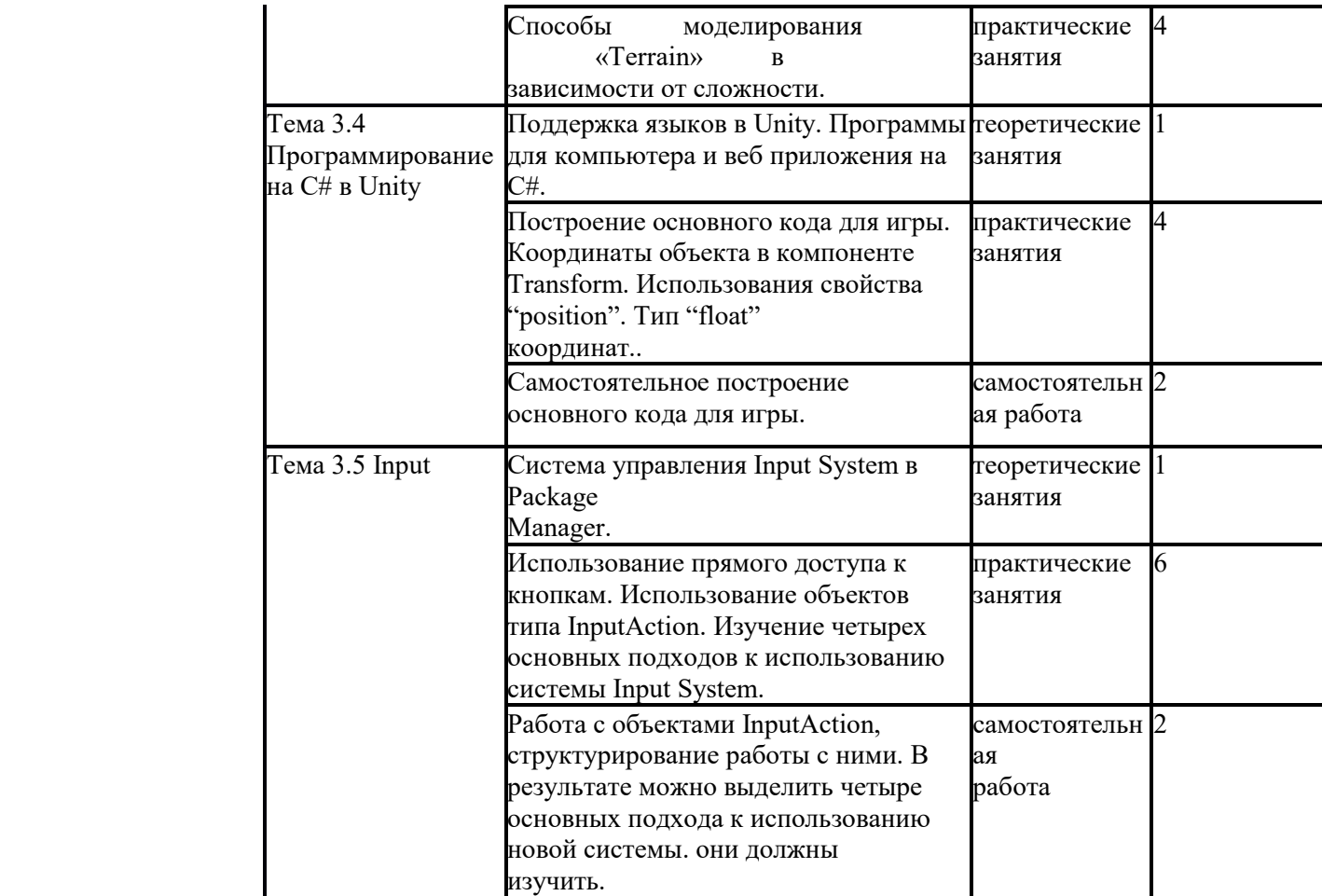

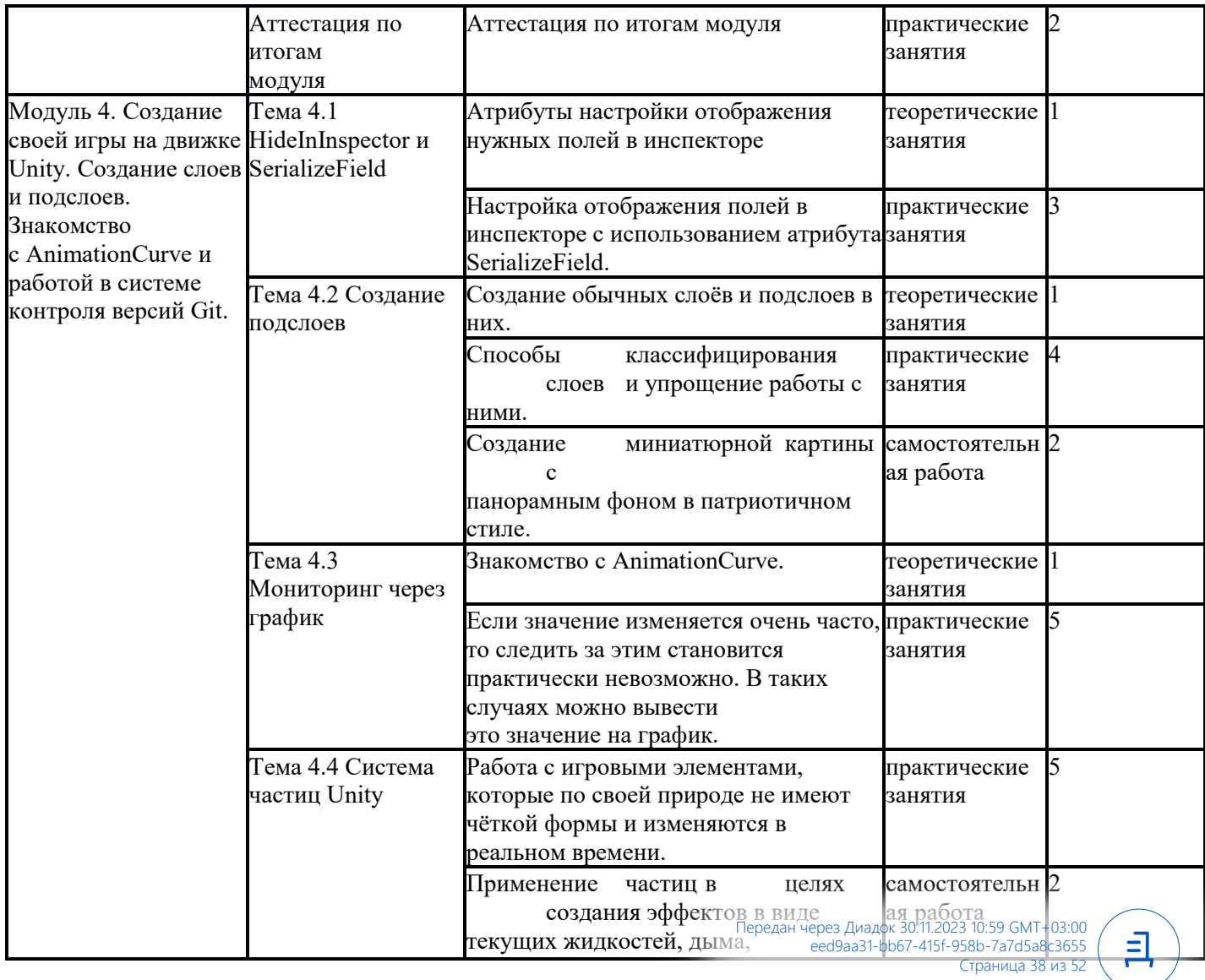

Страница 38 из 52

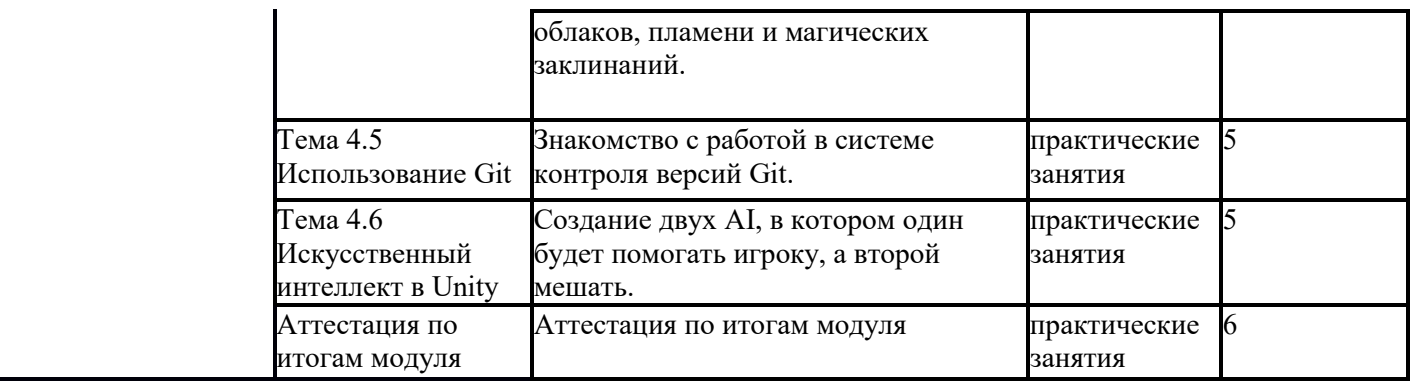

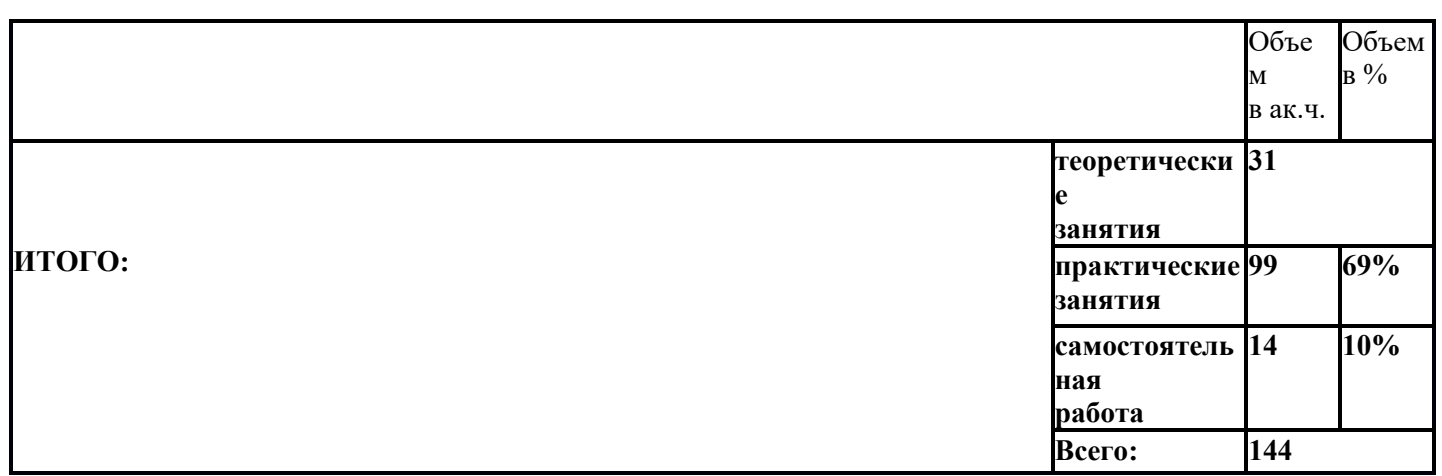

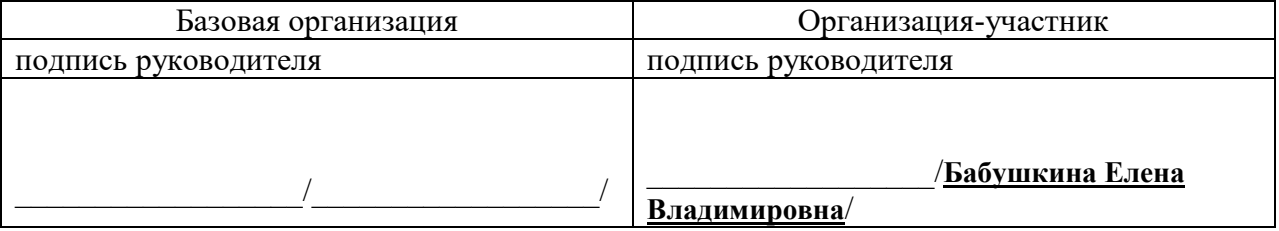

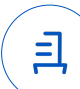

#### **СПИСОК ОБУЧАЮЩИХСЯ ПО ОБРАЗОВАТЕЛЬНОЙ ПРОГРАММЕ, РЕАЛИЗУЕМОЙ В СЕТЕВОЙ ФОРМЕ**

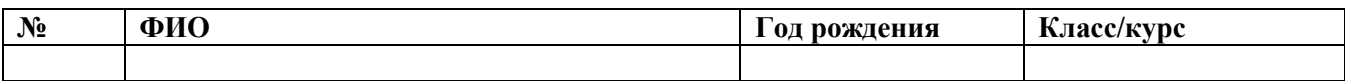

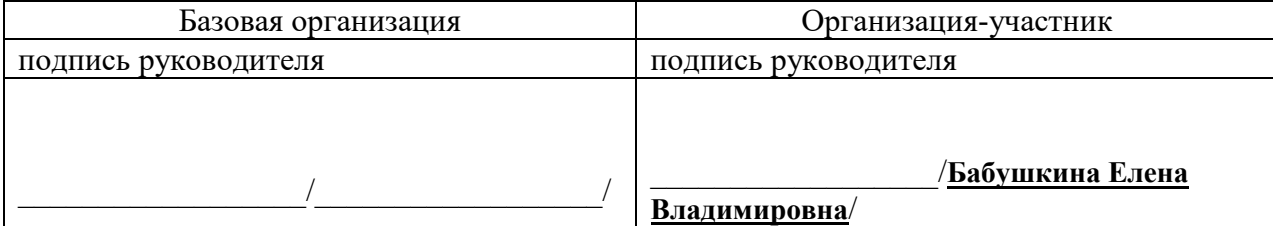

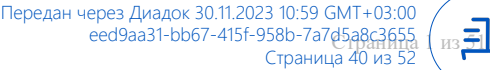

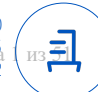

# **«Правила обучения для Обучающихся групп дополнительного образования»**

1. Правила организации и осуществления образовательной деятельности по дополнительным общеобразовательным программам (далее - Правила) регулируют организацию и осуществление образовательной деятельности по дополнительным общеобразовательным программам в сетевой форме, в том числе особенности организации образовательной деятельности для обучающихся с ограниченными возможностями здоровья, детей-инвалидов, инвалидов (далее вместе обучающиеся с ограниченными возможностями здоровья) в организации, осуществляющей образовательную деятельность.

2. Содержание дополнительных общеразвивающих программ и сроки обучения по ним определяются образовательной программой, разработанной и утвержденной организацией, осуществляющей образовательную деятельность.

3. Организация, осуществляющая образовательную деятельность, создает условия для реализации дополнительных общеобразовательных программ, учитывающие законодательство Российской Федерации в области обеспечения санитарно-эпидемиологического благополучия населения.

4. Организация, осуществляющая образовательную деятельность, может реализовывать дополнительные общеобразовательные программы в течение всего календарного года, включая каникулярное время.

5. Организация, осуществляющая образовательную деятельность, может организовать образовательный процесс в соответствии с индивидуальными учебными планами в объединениях по интересам, сформированных в группы обучающихся одного возраста или разных возрастных категорий (разновозрастные группы), являющиеся основным составом объединения, а также индивидуально.

6. Расписание занятий по дополнительным общеобразовательным программам в сетевой форме, составляется при условии создания наиболее благоприятного режима труда и отдыха обучающихся организацией, осуществляющей образовательную деятельность, по представлению педагогических работников с учетом пожеланий обучающихся, родителей (законных представителей) несовершеннолетних обучающихся и возрастных особенностей обучающихся.

7. Количество обучающихся в группе, их возрастные категории, а также продолжительность учебных занятий в объединении зависят от направленности дополнительных общеобразовательных программ и определяются локальным нормативным актом организации, осуществляющей образовательную деятельность.

8. При реализации дополнительных общеобразовательных программ организацией, осуществляющей образовательную деятельность, может применяться форма организации образовательной деятельности, основанная на модульном принципе представления содержания образовательной программы и построения учебных планов, использования соответствующих образовательных технологий.

9. Использование при реализации дополнительных общеобразовательных программ методов и средств обучения и воспитания, образовательных технологий, наносящих вред физическому или психическому здоровью обучающихся, запрещается.

10 . . При реализации дополнительных общеобразовательных программ могут предусматриваться как аудиторные, так и внеаудиторные (самостоятельные) занятия, которые проводятся по группам или индивидуально. Режим и расписание занятий для обучающихся по дополнительным общеобразовательным программам с использованием дистанционных образовательных технологий, реализуемых в рамках федеральных проектов, устанавливается Организацией самостоятельно, но учебная нагрузка обучающихся не должна превышать 36 часов в неделю. Проведение обучения, по дополнительным общеобразовательным программам с использованием дистанционных образовательных технологий возможно параллельно в нескольких учебных

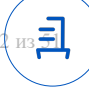

группах с обязательным участием куратора и педагогического работника.

11. Организация, осуществляющая образовательную деятельность, определяет формы аудиторных занятий, а также формы, порядок и периодичность проведения промежуточной аттестации обучающихся.

12. Организация, осуществляющая образовательную деятельность, запрашивает у Обучающихся следующий пакет документов:

- Паспорт гражданина Российской Федерации или свидетельство о рождении (с отметкой о наличии гражданства Российской Федерации), или временное удостоверение личности гражданина Российской Федерации (до получения паспорта гражданина Российской Федерации);

- СНИЛС;

- Справка организации, осуществляющей образовательную деятельность, подтверждающая, что Обучающийся обучается программам основного общего и среднего общего образования 8-11 классов или по образовательным программам среднего профессионального образования;

- иные необходимые для зачисления Обучающихся документы согласно требованиям локальных нормативных актов Базовой-организации с соблюдением требований Федерального закона «О персональных данных» от 27.07.2006 №152-ФЗ. \*

#### Согласовано

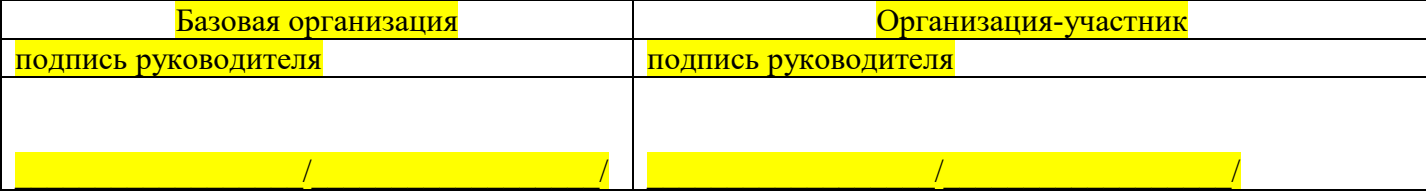

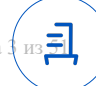

<sup>\*</sup> *Может предоставляться организацией, осуществляющей образовательную деятельность, как в отношении конкретного Обучающегося, так и списком в отношении нескольких Обучающихся.*  Передан через Диадок 30.11.2023 10:59 GMT+03:00

#### **Требования к структуре и составу (содержанию) цифрового следа**

# **1. Сведения о результатах прохождения промежуточных испытаний (Контроля знаний) Обучающимся**

Сведения передаются в соответствии с шаблоном «Статус завершения испытаний» настоящего Приложения к Договору.

1.1. Идентификатор Базовой организации на стороне Федерального оператора Unti-id.

1.2. Номер модуля по порядку.

1.3. Дата и время прохождения обучающимся промежуточного испытания (Контроля знаний) по модулю образовательной программы.

1.4. Результат прохождения промежуточного испытания (Контроля знаний) по модулю образовательной программы (успешно/не успешно).

1.5. Документ, подтверждающий промежуточное испытание (тип, серия и номер документа (без пробелов) при наличии, дата выдачи документа, подтверждающего промежуточное испытание).

1.6. Дата отчисления по основаниям иным, чем в связи с успешным освоением образовательной программы.

1.7. Документ об отчислении по основаниям иным, чем в связи с успешным освоением образовательной программы (тип, серия и номер, дата выдачи документа).

1.8. Площадка обучения при наличии (регион, район, город, населенный пункт, улица, дом, корпус) в соответствии с КЛАДР.

**2. Сведения о полученной оценке промежуточного испытания (Контроля знаний) по модулю**

Сведения передаются в соответствии с шаблоном «Оценки промежуточного испытания по модулю» настоящего Приложения к Договору.

2.1. Идентификатор Базовой организации на стороне Федерального оператора Unti-id.

2.2. Номер модуля по порядку.

2.3. Номер попытки испытания.

2.4. Полученная оценка испытания по итогу модуля.

2.5. Шкала оценивания, нижнее значение.

2.6. Шкала оценивания, верхнее значение.

2.7. Минимальный проходной балл.

#### **3. Сведения о посещении занятий и выполнении практических занятий**

#### **3.1. Сведения о посещении занятий.**

Сведения передаются в соответствии с шаблоном «Журнал посещений» настоящего Приложения к Договору.

3.1.1. Идентификатор Базовой организации на стороне Федерального оператора Unti-id.

3.1.2. Номер темы модуля.

3.1.3. Общее количество академических часов / занятий (в случае синхронного формата обучения), общее количество web-страниц (в случае асинхронного формата обучения), предусмотренного соответствующей темой модуля образовательной программы Базовой организации.

3.1.4. Количество часов / посещенных им занятий (в случае синхронного формата обучения) или просмотренных web-страниц (в случае асинхронного формата обучения), которые посетил обучающийся.

#### **3.2. Журнал выполнения практических заданий (и пример его заполнения).**

Сведения передаются в соответствии с шаблоном «Журнал выполнения практических заданий» настоящего Приложения к Договору.

3.2.1. Идентификатор Базовой организации на стороне Федерального оператора Unti-id.

3.2.2. Номер темы модуля.

3.2.3. Количество выполненных обучающимся (частично или полностью) практических заданий в рамках модуля.

3.2.4. Общее практических заданий в рамках темы моду<del>дарили модуля</del>зо.11.2023 10:59 GMT+03:00

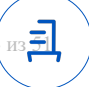

# **4. Элементы цифрового следа, характеризующие структуру результата обучения**

Состав указанных элементов цифрового следа включает:

4.1. Результат выполнения практического задания в цифровой форме (файлы), сформированный обучающимся, использованный при проведении промежуточного испытания (Контроля знаний).

4.2. Сведения о полученных текущих оценках внутри модуля, такие как оценки тестирования по окончанию тем, оценки за домашние и самостоятельные работы.

4.3. Данные о характеристиках просмотра видеороликов, при наличии.

Данные указанные в пунктах 4.1, 4.2, 4.3 подлежат сбору и хранению на стороне Базовой организации до 1 января 2027 г. (если иной срок хранения не установлен законодательством Российской Федерации) и могут быть запрошены Федеральным оператором в любое время до истечения указанной в настоящем пункте даты.

# **5. Порядок передачи цифровых следов Федеральному оператору**

5.1. Цифровой след передается Федеральному оператору Базовой организацией путем загрузки таблиц в согласованном формате в Личном кабинете Базовой организации на платформе Федерального оператора. Шаблоны приведены в пункте 6 настоящего Приложения.

5.2. Базовой организации по запросу Федерального оператор обязан предоставить выгрузки хранимого им цифрового следа образовательного опыта обучающегося, в том числе: подтверждение выполнения практических заданий и цифровой след посещений занятий/участия обучающегося в курсе.

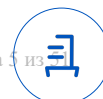

#### 6. Шаблоны цифрового следа с отчетом об обучении обучающихся (получателей поддержки)

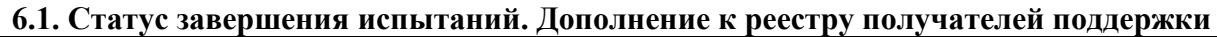

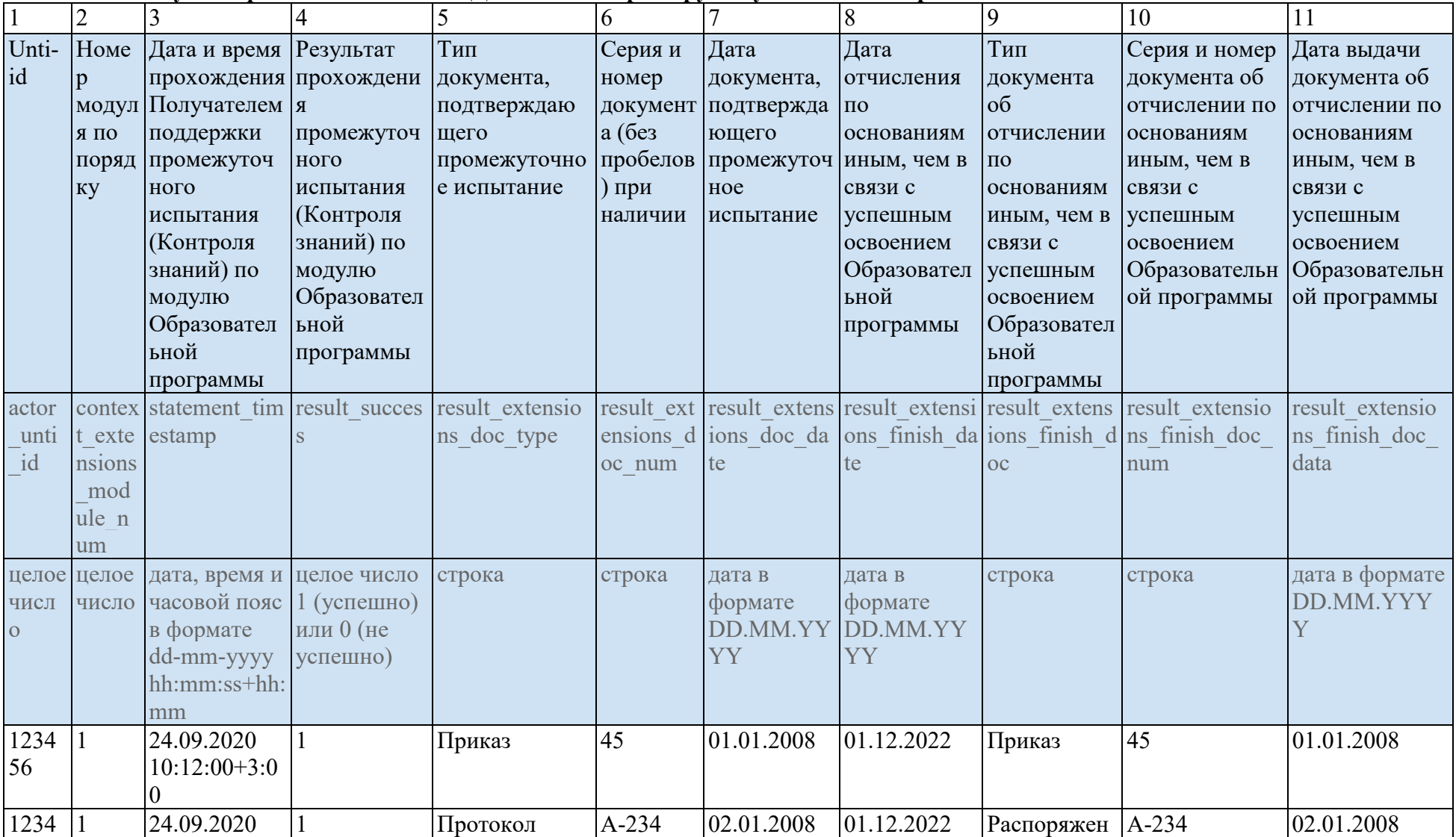

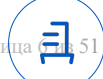

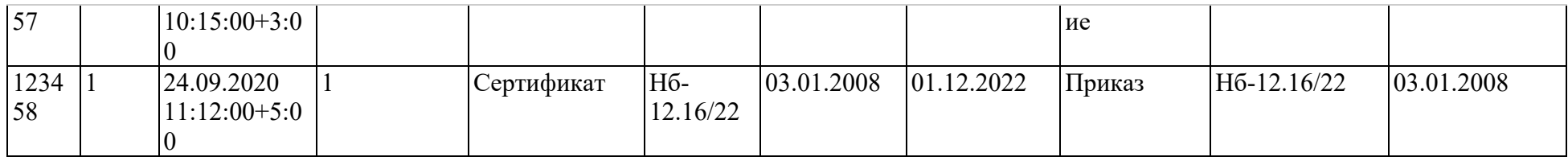

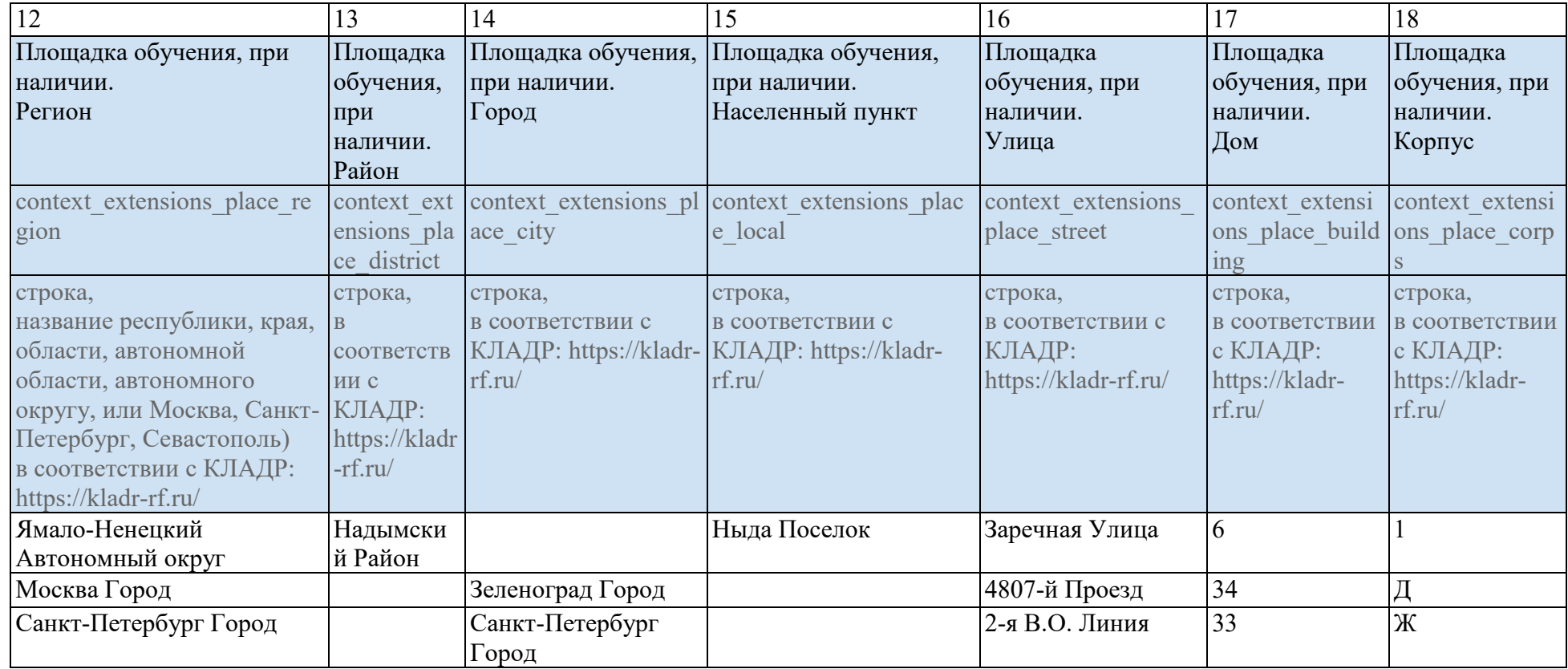

# **6.2. Оценки промежуточного испытания по модулю (и пример его заполнения)**

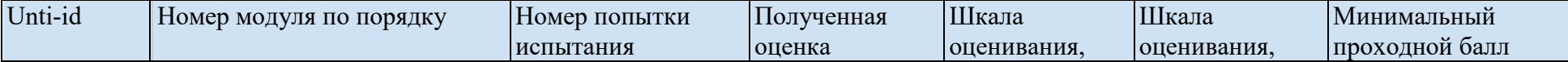

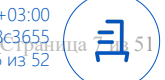

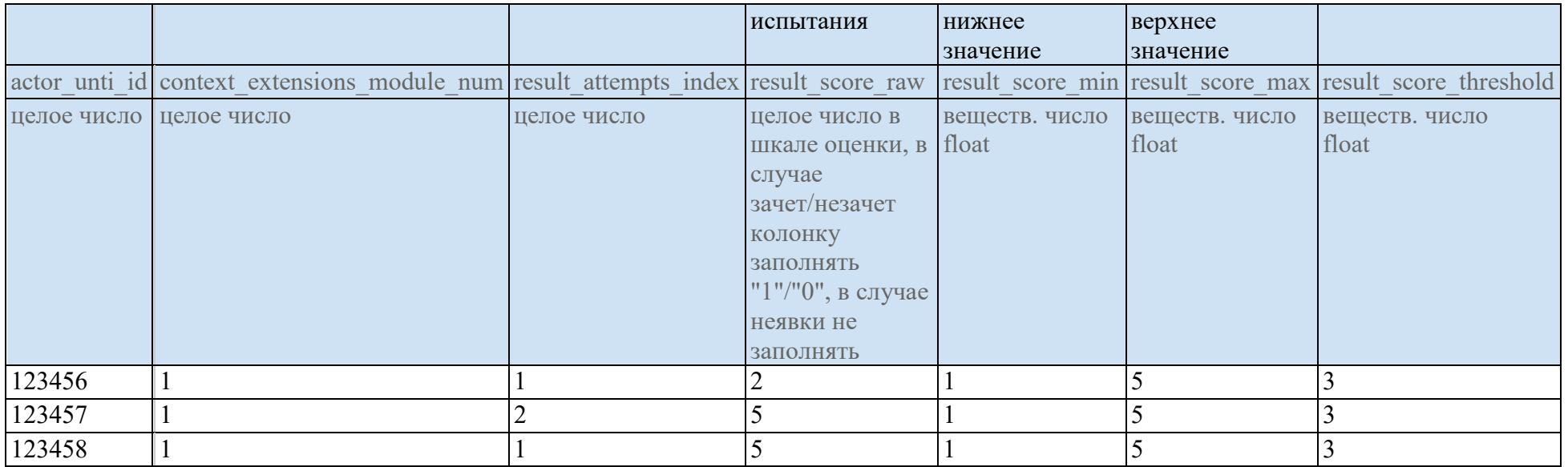

# **Инструкция по заполнению шаблона «Журнал посещений»**

В ячейках 3 колонки указывается номер попытки по порядку, начиная с 1 (целое число больше ноля). Значение может не указывать, в случае если попытка была одна. В случае если будет дважды указан одинаковый номер попытки по одному пользователю за один модуль, актуальным будут считаться значения строки, которые встретились ниже по таблице.

В ячейках 4 колонки указывается полученная оценка в приведенной далее шкале с указанием минимально проходного балла. Одно из значений оценки, полученное Получателем поддержки, должно соответствовать успешности, указанной в шаблоне «Статус завершения испытаний» ранее. В случае если студент не сдавал тестирование, передавать строку с идентификатором школьника unti\_id не нужно.

Все ячейки строки являются обязательными для заполнения.

#### **6.3. Журнал посещений (и пример его заполнения)**

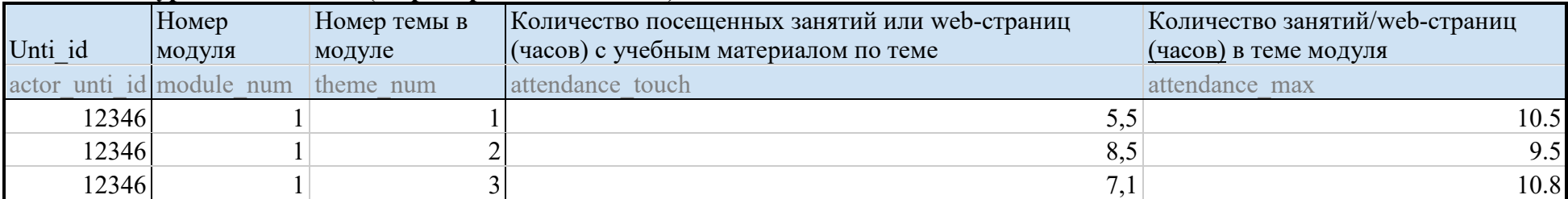

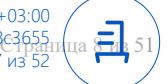

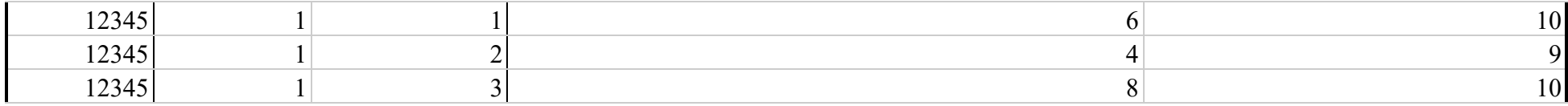

#### **Инструкция по заполнению шаблона «Журнал посещений»**

В ячейках 5 колонки указывается общее количество академических часов / занятий (в случае синхронного формата обучения), общее количество web-страниц (в случае асинхронного формата обучения), предусмотренного соответствующей темой модуля Образовательной программы Провайдера.

В ячейках 4 колонки для каждого Получателя поддержки заполняется количество часов / посещенных им занятий (в случае синхронного формата обучения) или просмотренных web-страниц (в случае асинхронного формата обучения).

В журнале посещений следует указывать данные по всем успешно прошедшим вступительное испытание Получателя поддержки. В случае отсутствия посещений занятий студентом необходимо передать значение «0», иначе будет воспринято, как данные не предоставлены.

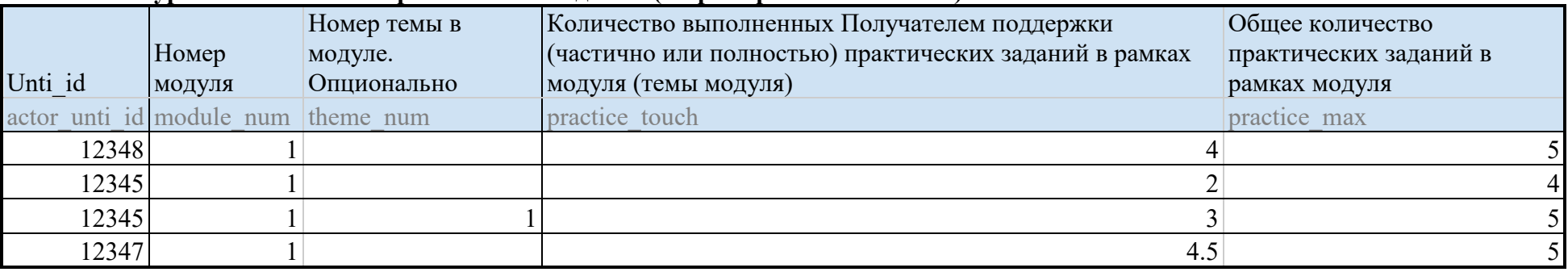

# **6.4. Журнал выполнения практических заданий (и пример его заполнения)**

**Инструкция по заполнению шаблона «Журнал выполнения практических заданий»**

В ячейках 5 колонки указывается общее практических заданий в рамках модуля.

В ячейках 4 колонки указывается количество выполненных Получателем поддержки (частично или полностью) практических заданий в рамках модуля.

Для каждого модуля Провайдер (Базовая организация) сам определяет общее количество практических заданий, в это число могут входить домашние задания, задания для самостоятельной работы, задания на занятиях и т.д. Указание на «частично или полностью» практических работ, выполненных Получателем поддержки, приводится для случаев, когда возможны варианты частичной сдачи задания.

В ячейках 3 колонки указывается, к какой теме относится практические задания. При этом номер темы соответствует нумерации тем занесенных на платформе. В случае отсутствия значения данные строки относятся ко всему модулю целиком. Если кроме строки без указания темы, также

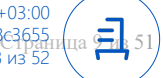

присутствует строка с указанием номера темы, то подразумевается, что общее число включает в себя частное число. Формально не может быть меньше, чем сумма частных.

В журнале выполнения практических заданий следует указывать данные по всем успешно прошедших вступительное испытание Получателям поддержки. В случае отсутствия выполненных заданий студентом необходимо передать значение «0», иначе будет воспринято, как данные не предоставлены.

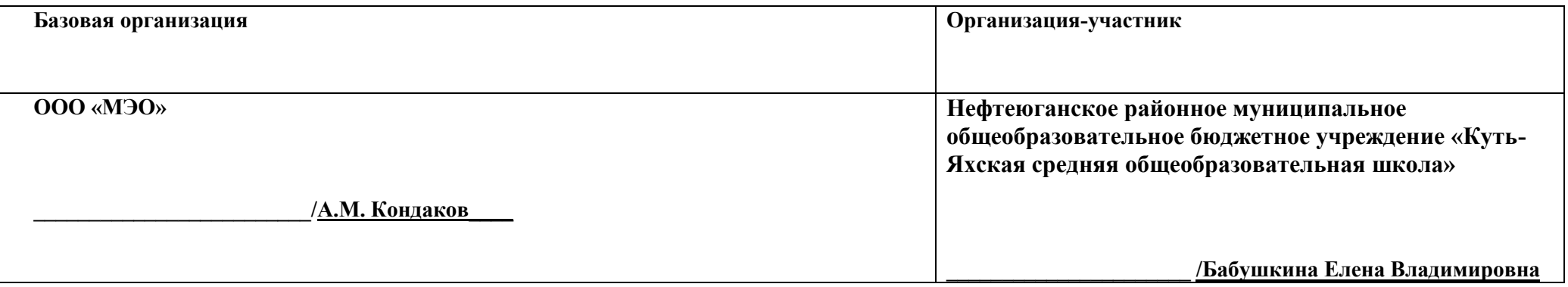

(при подписании в Контур Диадок или ином ЭДО) подписи не требуется указывать.

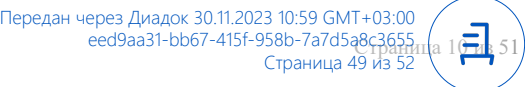

Приложение №5 к Договору о сетевой форме реализации образовательной программы от «\_\_» \_\_\_\_\_\_\_\_\_\_ 20\_\_ г. № СД\_8619015247\_4850

#### **Справка о материально-техническом обеспечении образовательной деятельности**

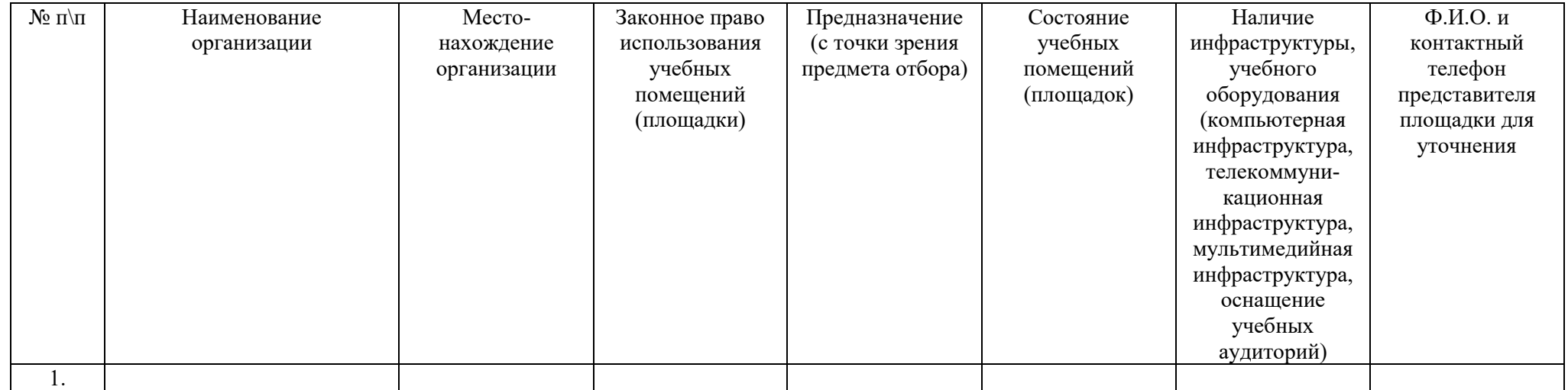

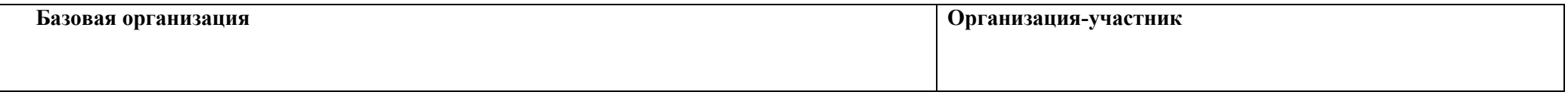

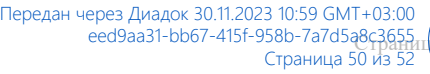

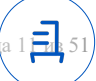

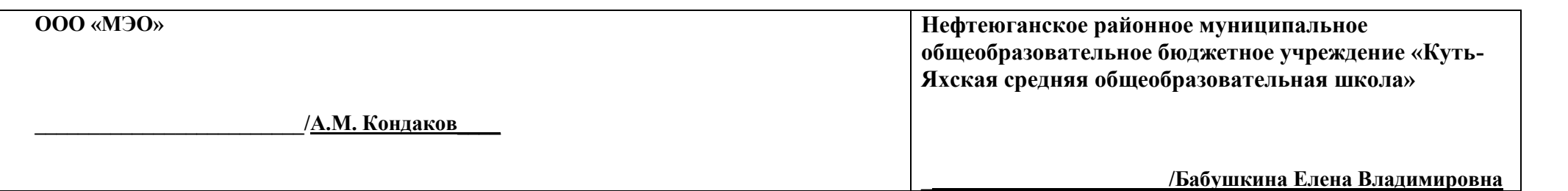

Приложение №6 к Договору о сетевой форме реализации образовательной программы от «\_\_» \_\_\_\_\_\_\_\_\_\_ 20\_\_ г. № СД\_8619015247\_4850

# **Реестр педагогических работников, привлекаемых к проведению занятия(й) по выбранной Образовательной программе**

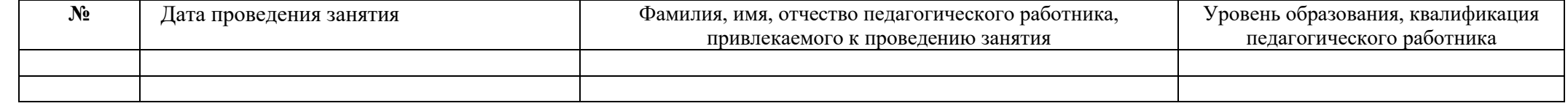

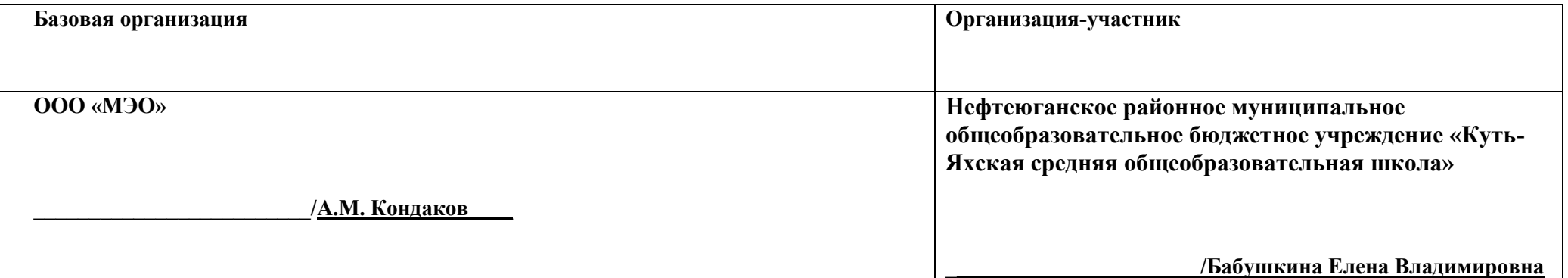

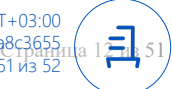

且 Идентификатор документа eed9aa31-bb67-415f-958b-7a7d5a8c3655 Документ подписан и передан через оператора ЭДО АО «ПФ «СКБ Контур» Организация, сотрудник Доверенность: рег. номер, период действия и статус Сертификат: серийный номер, период действия Дата и время подписания **1b99df04-0cf0-4644-be32-fa6dd5a9c544** 0155E0C5007CB005B94CD75432A1173011 30.11.2023 10:59 GMT+03:00 Подписи Общество с ограниченной ответственностью отправителя: "Мобильное Электронное образование" с 07.11.2023 00:00 по 07.11.2024 23:59 GMT+03:00 с 13.09.2023 14:50 по 13.09.2024 14:55 GMT+03:00 Подпись соответствует файлу Головкина Анастасия Олеговна Доверенность прошла проверку документа Подписи Нефтеюганское Районное муниципальное **E** He приложена при подписании **DOC61A72DCF952B998240D3DF4D0A8B83A** 30.11.2023 11:27 GMT+03:00 Общеобразовательное бюджетное учреждение "Кутьс 04.04.2023 12:49 по 27.06.2024 12:49 GMT+03:00 Подпись соответствует файлу получателя: Яхская Средняя Общеобразовательная Школа" документа Бабушкина Елена Владимировна